#### **MINISTERE DE LA COMMUNAUTE FRANÇAISE**

ENSEIGNEMENT DE LA COMMUNAUTE FRANÇAISE

**A**dministration **G**énérale de l'**E**nseignement et de la **R**echerche **S**cientifique

Service général des Affaires pédagogiques, de la Recherche en pédagogie et du Pilotage de l'Enseignement organisé par la Communauté française.

### **ENSEIGNEMENT SECONDAIRE ORDINAIRE DE PLEIN EXERCICE**

**HUMANITES PROFESSIONNELLES ET TECNIQUES**

#### **ENSEIGNEMENT TECHNIQUE DE QUALIFICATION**

### **7e TECHNIQUE QUALIFIANTE**

### **SECTEUR : Arts appliqués**

### **GROUPE : Arts graphiques**

**PROGRAMME D'ETUDES DE L'OPTION DE BASE GROUPEE :**

*TECHNICIEN/TECHNICIENNE EN MULTIMEDIA*

**320/2007/248B**

### **AVERTISSEMENT**

Le présent programme est d'application à partir de l'année scolaire 2007-2008 en 7<sup>e</sup> année qualifiante de l'enseignement secondaire technique de qualification.

Ce programme figure sur Restode, serveur pédagogique de l'enseignement organisé par la Communauté française. Adresse : **http://www.restode.cfwb.be**

Il peut en outre être imprimé au format PDF.

# **SOMMAIRE**

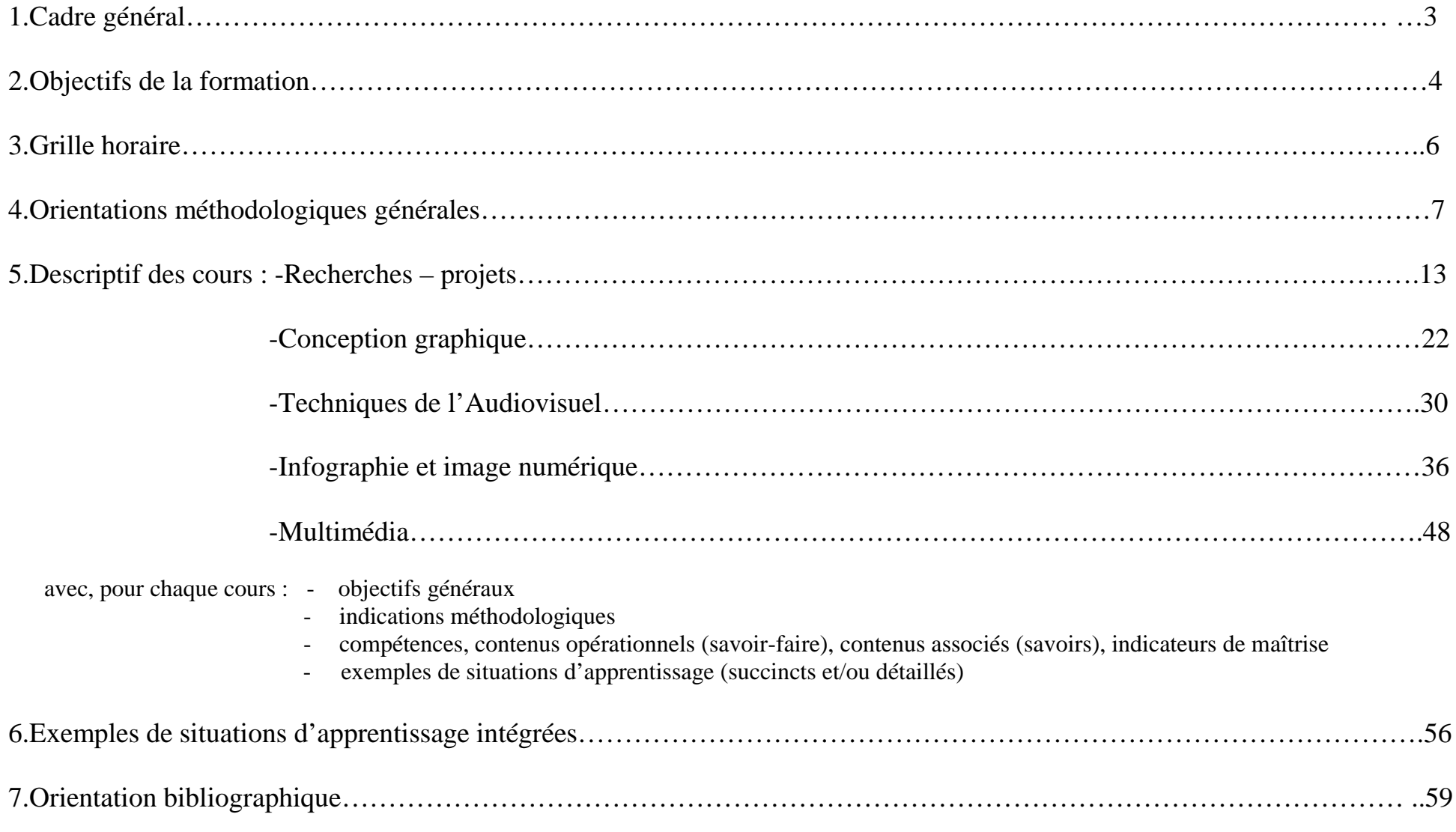

# **1. CADRE GENERAL**

**Le présent programme d'études de l'option de base groupée « Technicien/Technicienne en multimédia » de 7ème année de l'enseignement secondaire technique de qualification s'inscrit dans les perspectives fixées par l'article 6 du décret du 24 juillet 1997 sur les missions de l'école.**

Plus particulièrement, à l'égard des humanités professionnelles et techniques, le même décret prévoit en son **article 39** *que le Gouvernement détermine sur proposition du Conseil général de concertation pour l'enseignement secondaire les profils de formation et les soumet à la confirmation du Parlement*. **L'article 40** indique enfin *que les profils de formation sont en relation avec les profils de qualification définis par la Commission communautaire des professions et qualification, les profils de qualification décrivant les activités et les compétences exercées par des travailleurs accomplis tels qu'ils se trouvent dans l'entreprise.*

Les propositions de rédaction de ces profils de formation ont donc été confiées à la Commission Communautaire des Professions et des Qualifications (**C.C.P.Q**.). Celle-ci a réuni des groupes de travail composés de professionnels des divers métiers concernés et de représentants des réseaux d'enseignement afin de déterminer pour chaque métier recensé les compétences et les savoirs nécessaires à l'exercice de la profession, en laissant le choix de l'approche méthodologique aux formateurs.

Pour le(la) Technicien(ne) en multimédia, cette commission a, dans un premier temps, déterminé le **profil de qualification** qui est constitué par l'ensemble des fonctions, des rôles et compétences qu'il assure. Cet ensemble comporte des connaissances et des éléments de formation au travers de l'expérience professionnelle acquise « sur le tas », au cours de stages et de journées de perfectionnement qui débordent de la mission spécifique que l'école est en devoir d'assurer.

Ce dernier référentiel de compétences, de savoirs et de savoir-faire constitue le **profil de formation** sur lequel doit porter la certification . Ce référentiel s'impose, dès lors, à tous les réseaux d'enseignement.

Le présent programme élaboré sous la contrainte et dans le respect de ce profil de formation vise à tirer bénéfice intégral du travail d'analyse auquel la C.C.P.Q. a procédé. Il reclasse les compétences et savoirs en **unités rationnelles de cours**, suggère des réflexions d'ordre méthodologique et précise au plan de certains contenus théoriques les intentions générales incluses dans le profil de formation.

Il laisse aussi à l'enseignant – ou, plutôt aux équipes d'enseignants, car on ne conçoit guère que la mise en œuvre d'un tel programme soit le fait d'intervenants s'ignorant les uns les autres – une certaine liberté pédagogique en exigeant toutefois une **perpétuelle adaptation à l'évolution du métier et des techniques.**

Cette **disponibilité au changement** constitue une mission essentielle que l'école d'aujourd'hui doit installer et qui dépasse sans doute en importance l'énumération des savoirs et savoir-faire requis par l'exercice de la profession. C'est cette préoccupation constante de l'enseignant qui contribuera à donner sens aux apprentissages et à l'investissement à long terme.

Comme dans tout enseignement technique, ce programme a aussi pour objectif de permettre aux élèves d'atteindre un niveau élevé de qualification, tout en maintenant la possibilité d'accéder à l'enseignement supérieur.

Remarque : La possibilité d'**accéder à l'enseignement supérieur** (graduat, enseignement, école d'art, etc.), même si elle n'est pas l'objectif premier de cette 7<sup>ème</sup>, ne doit pas être négligée ; elle serait d'ailleurs l'occasion, entre autres, de perfectionner les compétences classées CEF.

S'agissant aussi d'une **septième année qualifiante**, donc de spécialisation, créée à l'issue du troisième degré, cette formation sous-entend une somme de connaissances et de compétences spécifiques préalables et correspondantes, acquises notamment dans les Options de base groupées du <sup>3</sup>e degré de l'enseignement technique de qualification **« Technicien/ne en infographie », « Technicien/ne en photographie », « Arts** plastiques » ou « Technicien/ne en industrie graphique », Arts », « Arts graphiques » ou «Audiovisuel ». On se réfèrera donc aux programmes de ces options, basés eux-mêmes sur les Profils de qualification et de formation établis par la **C**ommission **C**ommunautaire des **P**rofessions et **Q**ualifications ou sur les Compétences terminales pour comprendre les contenus des différents cours de la septième année, en y ajoutant les notions nouvelles et les compétences spécifiques complémentaires à exercer et/ou à maîtriser.

Des possibilités de préserver des voies d'accès éventuelles vers l'enseignement supérieur doivent également être envisagées, par un enseignement individualisé au maximum.

Comme en sixième, certaines compétences seront évaluées au travers d'un éventuel stage en entreprise –dont la forme et l'organisation dépendent du projet d'établissement –tandis que d'autres le seront par le biais de travaux, contrôles, examens et/ou d'une épreuve de qualification -autant que possible intégrée- correspondant aux cours repris à la grille horaire.

# **2. OBJECTIFS DE LA FORMATION :**

### **2.1.LA DESCRIPTION DU METIER :**

Le profil de qualification fait clairement référence **au métier** pour lequel le CQ7 prépare :

*Le (la) technicien(ne) multimédia participe à la réalisation de sites internet, intranet, de bornes interactives, de CD Rom, de DVD, etc. Il (elle) travaille en collaboration avec le graphiste ou infographiste, le chef de projet, le directeur artistique ou le développeur.*

*Technicien(ne) polyvalent(e), il (elle) utilise les logiciels auteurs et pratique couramment les logiciels d'infographie. Il (elle) doit faire preuve de précision, de rigueur technique, d'adaptabilité, d'astuce, de créativité. Son bagage technique est à actualiser en permanence dans un domaine en constante évolution.*

### **2.2.LES FONCTIONS REPRISES DANS LE PROFIL DE FORMATION:**

Ces fonctions sont des regroupements cohérents d'activités et de compétences à développer en des touts intégrés en vue d'exercer une tâche relevant du métier.

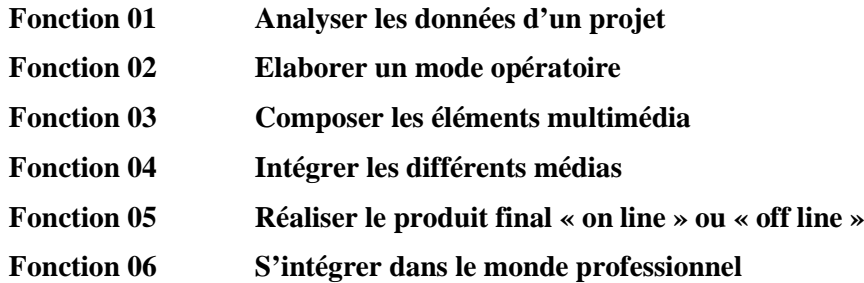

En référence au Profil de Formation, **chaque fonction comporte** : -des **activités,**

-des **compétences** à maîtriser ou à exercer, classées en 3 catégories :

-des **CM** : **c**ompétences dont l'opérateur garantit la **m**aîtrise en fin de formation ;

-des **CEF** : **c**ompétences mises en exercice au cours de la formation, mais dont la maîtrise n'est acquise que dans le cadre d'une **f**ormation ultérieure ;

-des **CEP** : **c**ompétences mises en exercice au cours de la formation mais dont la maîtrise n'est acquise qu'au travers de l'activité **professionnelle**:

-des **contenus-**matières subdivisés en :

-contenus **opérationnels** (savoir-faire): habiletés liées au développement des compétences

conduisant à la concrétisation et à la réalisation des activités ;

-contenus **associés** (savoirs) : connaissances nécessaires pour entreprendre correctement les

apprentissages permettant le développement des compétences.

**-**des **indicateurs de maîtrise** des compétences visées.

### **2.3.LES COMPETENCES :**

Le présent document reprend en les reclassant sous divers intitulés de cours toutes les compétences, tous les savoirs et savoir-faire repris au profil de formation sous le critère **«** compétences à maîtriser **» (C.M.)**

Il suggère par ailleurs au professeur l'intérêt d'exercer les compétences classées **C.E.F**. et **C.E.P**. dans toute occasion opportune à initier ses élèves à ces aspects de la profession.

Ces diverses compétences seront reprises dans des tableaux apparaissant dans le descriptif de chacun des cours, **en caractères droits** pour les **C.M.** et *en italique* pour les *C.E.F***.** et les *C.E.P.*

# **3.GRILLE HORAIRE**

La grille-horaire de l'option de base groupée a été fixée comme l'indique le tableau ci-après :

## **Secteur 6 : Arts appliqués :**

## **Enseignement Technique de Qualification 3e Degré :**

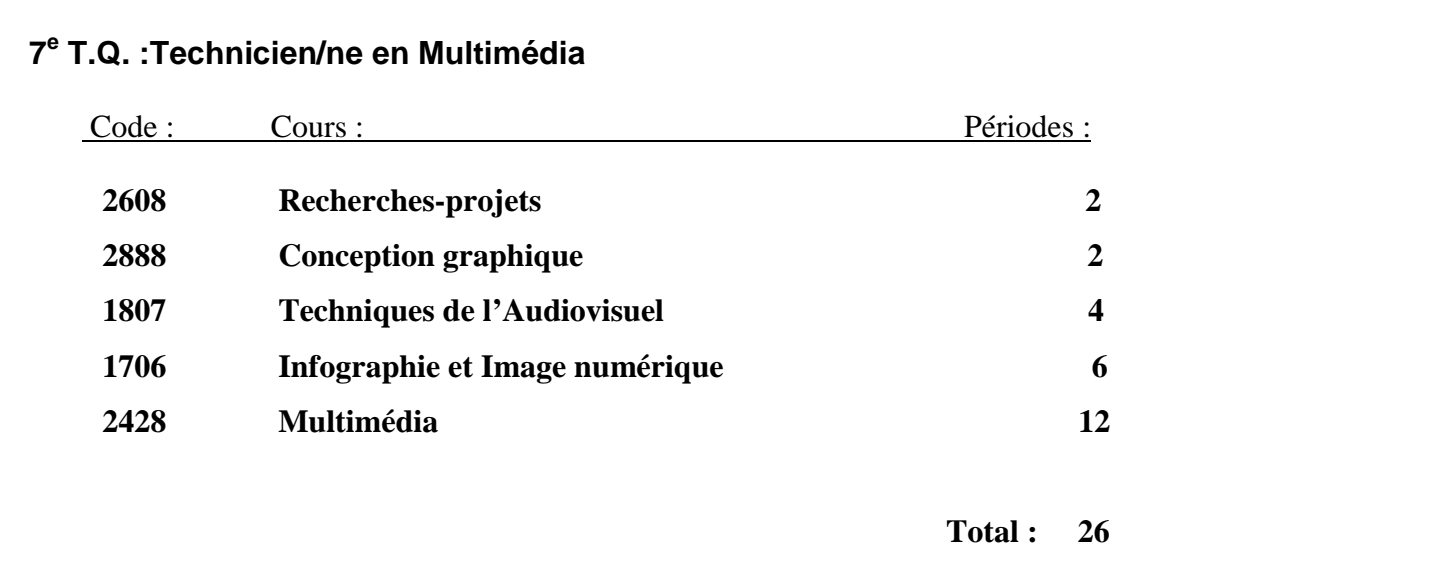

# **4. ORIENTATIONS METHODOLOGIQUES GENERALES :**

### **4.1. CONCEPTION GENERALE :**

La formation du (de la) technicien(ne) en multimédia résulte d'un projet global impliquant :

### **1. la pratique du travail en équipe qui doit s'articuler sur les axes suivants :**

- mise au point collective et à tout le moins semestrielle des objectifs poursuivis, des exercices proposés avec répartition des responsabilités de chacun ;
- imbrication des aspects théoriques, techniques et pratiques ;
- interdisciplinarité des projets ;
- évaluation collective des travaux sur base des objectifs et des contraintes définis au départ et dont l'élève doit avoir connaissance.

### 2. **La disponibilité à l'évolution du métier**.

Celle-ci se déploiera sous les aspects complémentaires de

- La constitution d'une bonne documentation personnelle et collective
- La visite de salons professionnels, de studios et d'ateliers performants
- L'intérêt provoqué à la création multimédiatique tant dans sa dimension technique et esthétique que liée aux épiphénomènes de mode et de tendance
- La consultation régulière de revues spécialisées et d'Internet
- La recherche de stages d'insertion professionnelle en milieux soigneusement sélectionnés pour leurs possibilités d'apprentissage
- Le souci constant du professeur de suivre l'évolution technique et culturelle du multimédia.

### **3. Les échanges entre les écoles assurant des formations identiques**

- Participation à des Jurys (dans cette perspective, il est souhaité que des professeurs exerçant leur métier dans diverses écoles s'accueillent mutuellement lors de épreuves de fin d'année)
- Echanges via Internet, etc.

### **4.2. LES ARTICULATIONS ENTRE LES COURS :**

La volontaire insistance apportée dans tous les chapitres ci-dessus à une **gestion collégiale** du processus éducatif doit encore être précisée par des exemples :

- La collaboration entre les responsables notamment des cours de Recherches-projets, de Conception graphique et de Multimédia est requise en ce qui concerne la mise au point de cahiers de charges et de contacts avec la clientèle. De même, les impératifs techniques et de réalisation relient les titulaires des trois cours situés dans le bas de la grille horaire.

- L'interdisciplinarité vaut aussi pour les cours de langue maternelle et d'anglais (rédaction de textes techniques, procédures, modes d'emploi, etc.) qui ont intérêt à cheviller leurs objectifs sur les finalités de la section.

- Il ne faut pas non plus négliger le fait que tout apprentissage théorique trouve **motivation** à être rencontré dans la mesure où il répond à un problème technique déjà posé.

<sup>−</sup>La constitution d'une documentation technique dont la consultation peut s'avérer nécessaire à tout instant doit impliquer tous les professeurs de l'option.

- De même, une attention particulière sera accordée à l'acquisition du **vocabulaire technique (**français et anglais) de base. Dans cet esprit, l'établissement d'un glossaire commun, utilisable à tous les cours est certainement souhaitable.

- La recherche, la tutelle et le suivi des stages éventuels sont collectifs et n'impliquent donc pas le seul professeur de Multimédia.

### **4.3.LES PREREQUIS**

En principe, les élèves abordant cette  $7<sup>e</sup>$  année devraient posséder un ensemble de compétences permettant au professeur d'y asseoir son enseignement. Dans les faits, il pourrait en aller autrement, soit que l'élève ne maîtrise pas ce qu'il a vu, soit parce que sa formation précédente ne lui a pas permis d'aborder tous les prérequis indispensables. Un « état des lieux » objectif et une éventuelle remise à niveau s'imposent donc en début d'année.

### **4.4. ENSEIGNER A L'AIDE DE SITUATIONS PROBLEMES**

Le projet « *Ecole/compétence/entreprise* » définit de manière claire et pertinente ce qu'est une situation-problème et envisage comment les élaborer. Les notes ci-après qui lui sont empruntées devraient servir de base de réflexion à la préparation des leçons.

### **4.4.1.Qu'est-ce qu'une situation-problème ?**

La situation-problème est  $\bullet$  un moyen d'apprentissage et non le résultat ;

• une stratégie d'enseignement qui favorise l'engagement des élèves et permet la construction des savoirs.

### **4.4.2. Les caractéristiques d'une situation-problème :**

La situation problème est **une tâche globale, complexe et signifiante.**

- Elle contient **des données initiales** qui précisent le contexte de la situation et qui sont utiles pour résoudre le problème.
- •Il y a **un but à atteindre** (différent de l'objectif d'enseignement) qui donne un sens à la mobilisation et à l'organisation des connaissances.
- Il y a des **contraintes ou des obstacles à surmonter** qui exigent une réorganisation des connaissances antérieures et qui amènent l'élève à trouver d'autres moyens, donc à faire des apprentissages.
- La démarche et la solution **ne sont pas évidentes** ; la personne doit faire une recherche cognitive active pour savoir comment procéder.

### **4.4.3. Les avantages de la situation-problème :**

- Elle permet aux élèves de faire de réels apprentissages en les plaçant au cœur du processus d'apprentissage.
- $\bullet$ Elle sollicite l'engagement des élèves ; ils deviennent davantage acteurs puisqu'ils utilisent leur intelligence.

### **4.4.4. Questions à poser avant l'élaboration d'une situation-problème :**

A. Quel est mon objectif ? Que veux-je faire acquérir à l'apprenant qui représente pour lui un palier de progression important ?

B. Quelle tâche puis-je proposer qui requiert, pour être menée à bien, l'accès à cet objectif (communication, reconstitution, énigme, réparation, résolution, etc.) ?

C. Quel dispositif dois-je mettre en place pour que l'activité mentale permette, en réalisant la tâche, l'accès à l'objectif ?

Quels matériaux, documents, outils dois-je réunir ?

Quelles contraintes faut-il introduire pour empêcher les élèves de contourner l'apprentissage ?

D. Quelles activités puis-je proposer qui permettent de négocier le dispositif selon diverses stratégies ? Comment varier les outils, démarches, degré de guidage, modalités de regroupement ?

### **4.5. LES HABITUDES PROFESSIONNELLES :**

L'analyse du profil de formation impose de **structurer toute séquence d'enseignement sur des impératifs rigoureusement professionnels.** Ceux-ci visent notamment :

1.Les contraintes formelles : respect des demandes du client

2.Les contraintes techniques

3.Les contraintes financières : limitation éventuelle des moyens ; économie des matières et de la main d'œuvre, etc.

4.Les exigences de maintenance : outre l'élémentaire respect civique, social et moral du matériel collectif, celui-ci doit être inventorié, remisé et régulièrement entretenu.

Ces différents impératifs contribuent à définir le projet et/ou l'exercice. Ils interviennent forcément lors de l'évaluation.

OBG « Technicien en Multimédia » (7e Technique qualifiante) 9

### **4.5.1.Sécurité et hygiène :**

Le respect des règles élémentaires de sécurité (en matière électrique, de maniement et de stockage des produits), d'hygiène et environnementales doit non seulement se traduire dans les faits et les habitudes mais faire l'objet de réflexions ponctuelles. Le professeur saisira donc toute occasion propice à cet effet.

Ces règles générales sont d'ailleurs rappelées régulièrement dans le périodique trimestriel édité par le Secrétariat général du Ministère de la Communauté française et intitulé : « Sécurité et bien-être ».

### **4.5.2.Droits d'auteur :**

Les enseignants veilleront à respecter eux-mêmes et à faire respecter par leurs élèves les prescriptions légales en matière de droits d'auteur, tant dans l'utilisation didactique habituelle de documents privés (reproductions, fichiers numériques,…), que pour l'intégration dans des créations personnelles susceptibles d'être diffusées à l'extérieur de l'école (**loi du 30/06/1994** relative aux droits d'auteur et aux droits voisins).

### **4.5.3.Travaux pour tiers :**

On veillera aussi à respecter , dans ce domaine et le cas échéant, la réglementation prévue par **l'Arrêté royal du 12 février 1976** fixant les conditions auxquelles les objets produits ou les services rendus par un établissement d'enseignement peuvent être aliénés ou loués.

### **4.5.4.Activités extra-muros :**

Il conviendra enfin de se référer systématiquement à la **Circulaire n° I/ID/PG/AP/08.98** de la Direction générale de l'Enseignement obligatoire relative aux classes de dépaysement et de découverte, en Belgique ou à l'étranger, ainsi qu'aux activités extérieures à l'établissement organisées dans le cadre des programmes d'études, lors de telles sorties, à programmer dans les délais fixés et fortement conseillées pour autant qu'elles aient été bien préparées et assorties d'un *feedback* profitable pour l'élève.

### **4.5.5. Les stages en entreprise (insertion professionnelle) :**

Comme dans tout enseignement professionnel, certaines compétences pourront être évaluées au travers d'un stage en entreprise –dont la forme et l'organisation dépendent du projet d'établissement .

**L'importance de ces stages** mérite d'être soulignée. Outre qu'ils complètent la formation assurée par l'école par l'exercice renforcé de certaines compétences, il s'avère, en effet, que ces séquences de la vie scolaire contribuent

- à augmenter la maturité, l'efficacité et la productivité dans le travail ;
- à concrétiser leurs apprentissages ;
- à mettre l'élève en contact avec des technologies que l'école n'a en général ni les moyens de posséder, ni le temps de développer ;

OBG « Technicien en Multimédia » (7e Technique qualifiante) 10

- à socialiser davantage l'élève par contact avec le monde adulte hors contexte scolaire ;
- parfois même à assurer de l'emploi au stagiaire à l'issue de ses études.

Dans ces perspectives, il est recommandé

- d'être particulièrement attentif à **l'intérêt éducatif présenté par l'entreprise accueillante : -**qualité, disponibilité, compétence, puissance psychologique du tuteur ; -intérêt, technicité et nouveauté du travail pour l'élève ; -variété des tâches à l'intérieur d'un même stage ou entre les différents stages effectués par l'étudiant, etc.) ;
- de laisser à l'élève le soin de prendre tous les contacts préalables (situation du demandeur d'emploi) et d'effectuer toutes les démarches qui accompagnent le stage ;
- de visiter régulièrement les élèves en cours de stage et de recourir à des procédures rigoureuses d'évaluation formative (carnet de stage, auto-évaluation, rédaction de rapports, relevé des acquis, échange des expériences, etc.).

La tutelle et le suivi des stages sont idéalement collectifs (de même que la mise au point des épreuves de certification et/ou de qualification).

### **4.6.L'EVALUATION :**

Complément indispensable de l'apprentissage dans l'optique d'un bilan et d'une adaptation éventuelle de la stratégie et des moyens utilisés, l'évaluation peut se faire essentiellement de deux façons : une évaluation sommative, voire certificative, obligatoire à certains moments, mais surtout une évaluation formative, beaucoup plus productive en général et qui devrait être quasi permanente .

### 4.6.1.**L'évaluation sommative :**

Elle permet à l'élève, mais aussi à l'enseignant, à l'institution, aux parents, de mesurer par le biais d'une note, chiffrée ou pas, le degré de réussite correspondant à des critères précis de contenu, de conditions matérielles, de forme et de temps fixés au préalable et connus de tous. Elle ne doit jamais être une appréciation sur la personne mais sur la performance réalisée, en ce compris l'originalité de la solution, si elle était

spécifiée.

Elle sera nécessairement certificative en fin de  $7<sup>e</sup>$  année.

### 7.2**. L'évaluation formative** :

Elle permet à l'élève de se situer par rapport à un effort à fournir, à une attitude à adopter face au travail, à la difficulté, de constater ses progrès ou sa régression, son dynamisme, sa gestion du temps, sa bonne compréhension des consignes,…

Elle sera de préférence bienveillante, individualisée quoique impartiale et toujours assortie de conseils pratiques en vue de l'amélioration souhaitée.

Ainsi conçue par le professeur et perçue par l'élève, l'évaluation est elle-même un facteur de réussite, d'autonomie et donc de développement harmonieux de la personne.

### **4.7.LES MOYENS MATERIELS :**

L'organisation d'une OBG « Technicien/ne en multimédia » postule la **nécessité de disposer** (éventuellement en partenariat avec d'autres organismes):

• d'au moins une salle suffisamment spacieuse, pourvue de tables (à dessin), d'ordinateurs performants ( au minimum 1024 de RAM et une carte graphique spécifique à la 3D) permettant de travailler l'image (un par élève), d'imprimantes, de scanners, d'appareils de prise de vues et/ou de son, de projection,…et bien sûr de prises de courant en suffisance ;

• de logiciels professionnels de retouche d'images, de dessin et de présentation (du type Adobe : Photoshop, Illustrator,) de logiciels pour les images Web et le multimédia (type Macromedia : Dreamweaver, Flash, ), de logiciels professionnels 2D et 3D (Suite Autodesk : 3D Studio ou Director et Maya), de logiciels de montage virtuel (de type Final Cut Pro, Adobe Première,…).

Les professeurs veilleront à la gestion efficace du matériel (et du local), ainsi que des consommables nécessaires (papier, films, cassettes, disquettes, CD, DVD,…). Ils prendront les contacts utiles pour se procurer les logiciels adaptés aux besoins de la section et/ou leur mise à jour adéquate, qu'ils devront maîtriser.

Des **traces des travaux** d'élèves et des notes de cours seront conservées dans les locaux en vue de l'**homologation** ou d'une inspection éventuelle.

# **5. DESCRIPTIF DES COURS :**

## **5.1. RECHERCHES – PROJETS**

### **5.1.1. OBJECTIFS GENERAUX :**

- Reconnaître les structures et les facteurs constituant toute communication et en dégager les fonctions possibles agissant en complémentarité ou en concurrence
- Définir, faire comprendre et fixer un vocabulaire minimal devant épauler l'analyse des images de communication
- Réaliser une production personnelle et originale de documents médiatiques
- Concevoir des documents où la communication visuelle est claire et sans équivoque
- Assimiler le concept d'une campagne publicitaire

### **5.1.2. INDICATIONS METHODOLOGIQUES :**

Après une approche exercée au départ d'images assurant des fonctions diverses (tableaux d'histoire, commémoratifs, allégorique, vanités, expressionnistes, surréalistes, décoratifs, etc. , cartes géographiques ou touristique, blasons, documents publicitaires, annonces, affiches culturelle, de propagande ou d'information, illustrations, clips vidéo, etc.) mises en évidence par le professeur, l'élève sera invité à illustrer les fonctions mises à jour à l'aide de documents à sa portée.

Il mettra dans son commentaire correctement en évidence les divers facteurs de communication et leur(s) rôle(s).

En partant d'éléments concrets de production professionnelle, l'enseignant veillera à faire établir par les élèves les divers moyens utilisés, leur chronologie, les méthodes de travail possible.

Il ne peut perdre de vue que toute production infographique est sujette à la rapidité , à l'exactitude et à la faisabilité technique d'exécution.

Il est conseillé de graduer les difficultés des plus simples (uniquement texte par exemple) jusqu'aux plus complexes.

### **5.1.3. COMPETENCES ET CONTENUS D'APPRENTISSAGE:**

# *Fonction 1 : Analyser les données d'un projet*

# **1.1. Inventorier le cahier des charges (la charte graphique, etc…)**

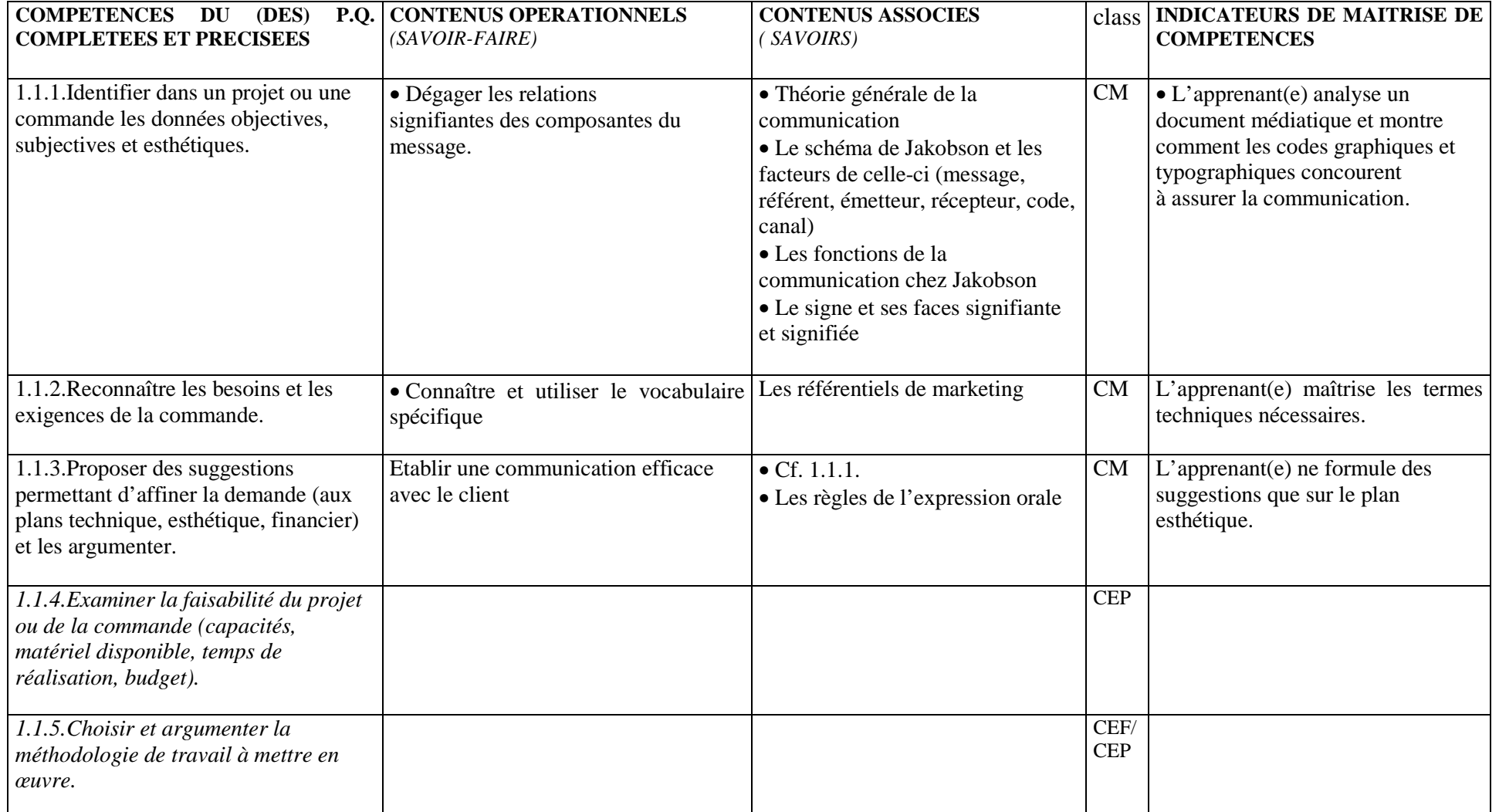

### **1.2. Planifier la réalisation.**

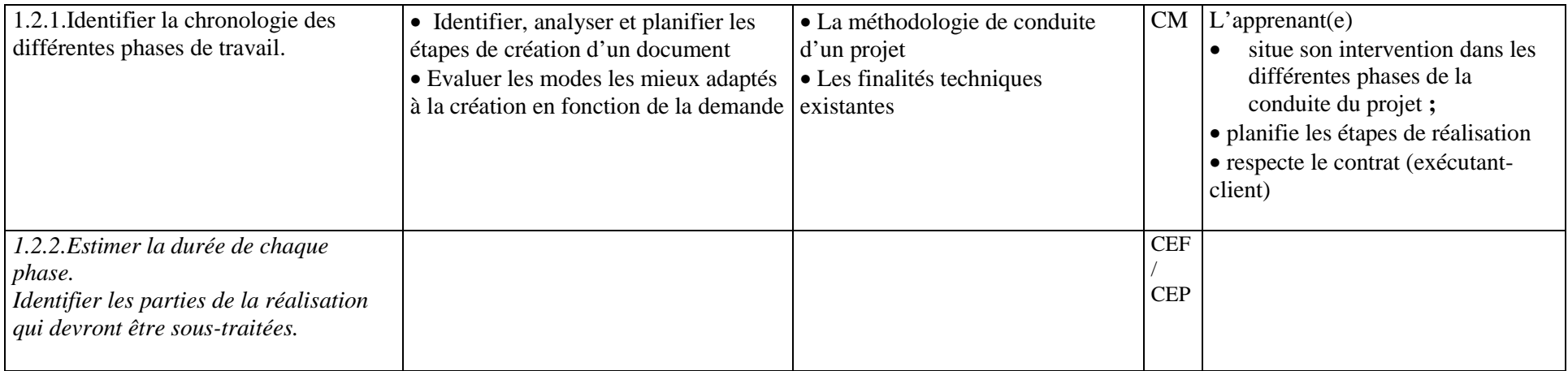

## *1.3.Etablir, si nécessaire, un devis.*

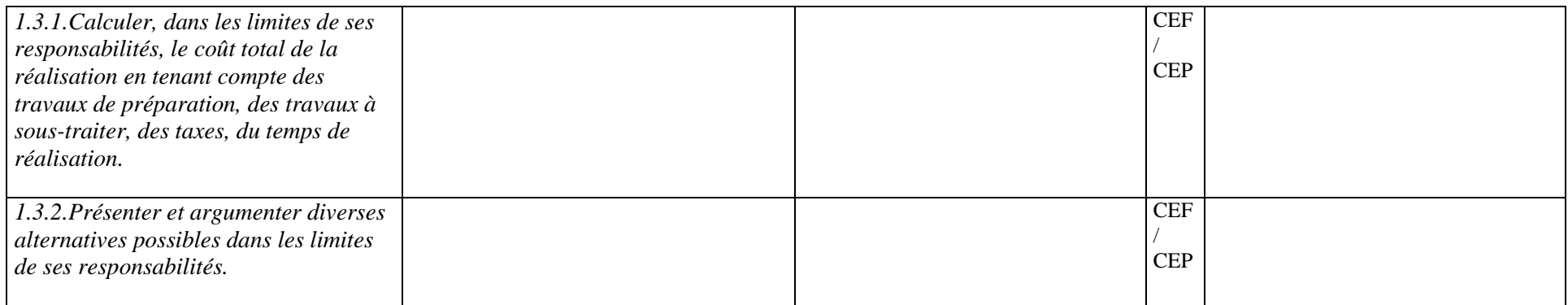

### *1.4.Etablir, si nécessaire, le bon de commande ou le contrat de réalisation.*

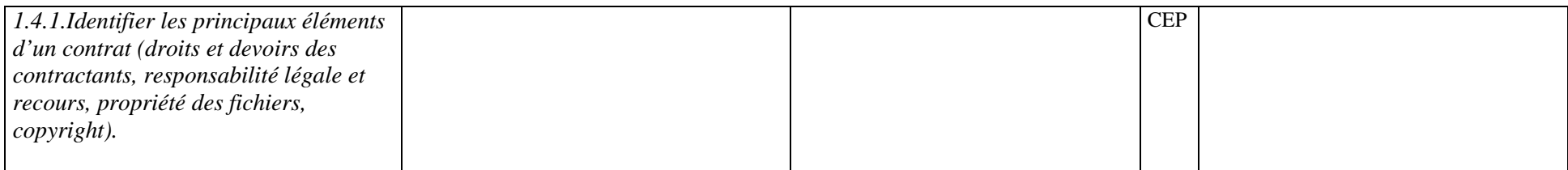

# *Fonction 2 : Elaborer un mode opératoire*

### **2.1.Se documenter sur le sujet à développer.**

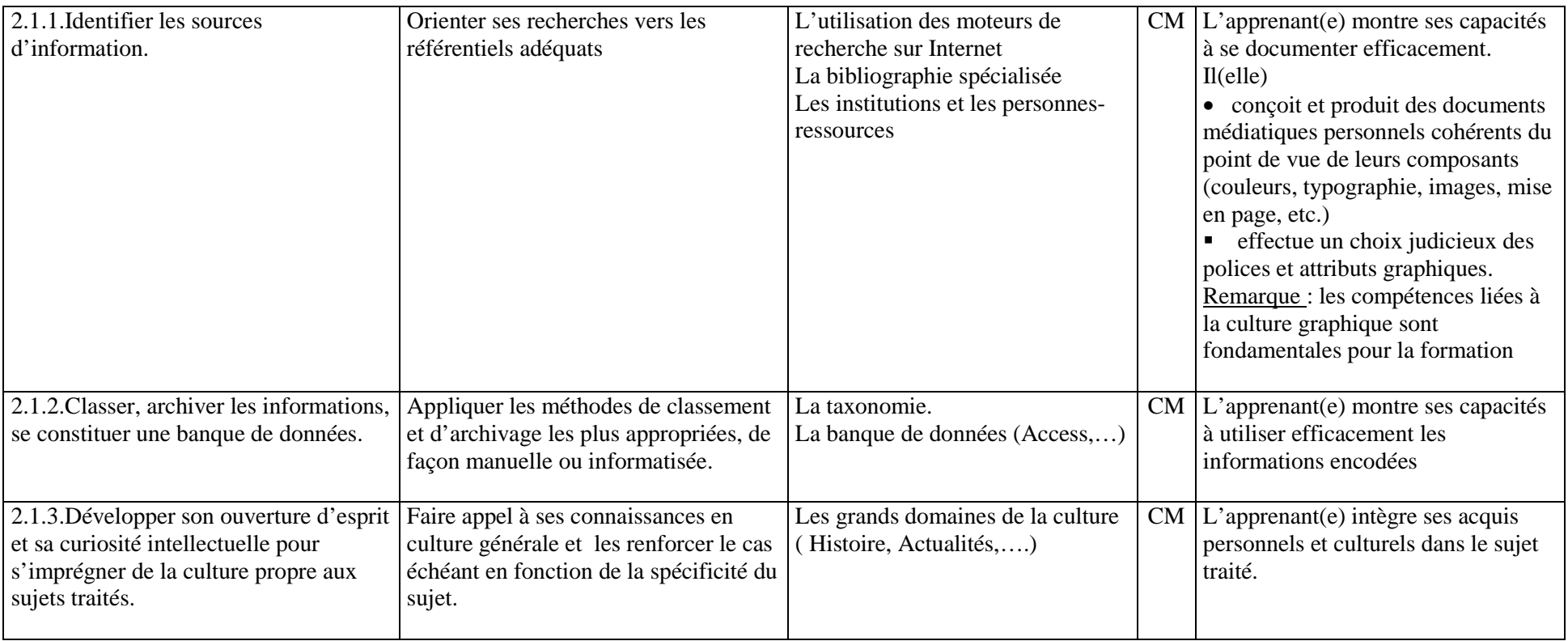

#### **2.2.Rechercher et rassembler les données multimédia à utiliser.**

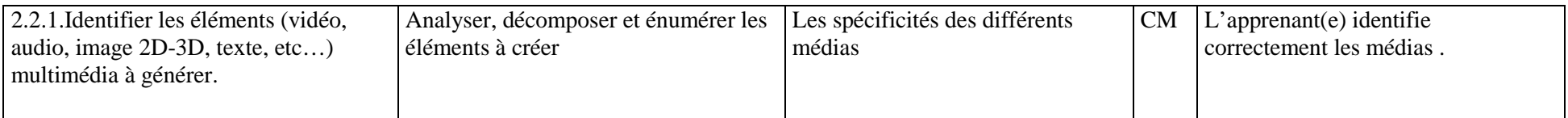

### *2.3. Choisir les matériels et techniques à utiliser pour réaliser le projet, en fonction du média final (CD, DVD, site Web, bornes, etc…)*

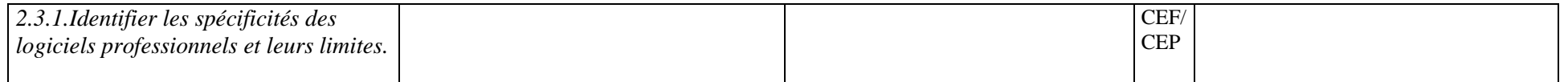

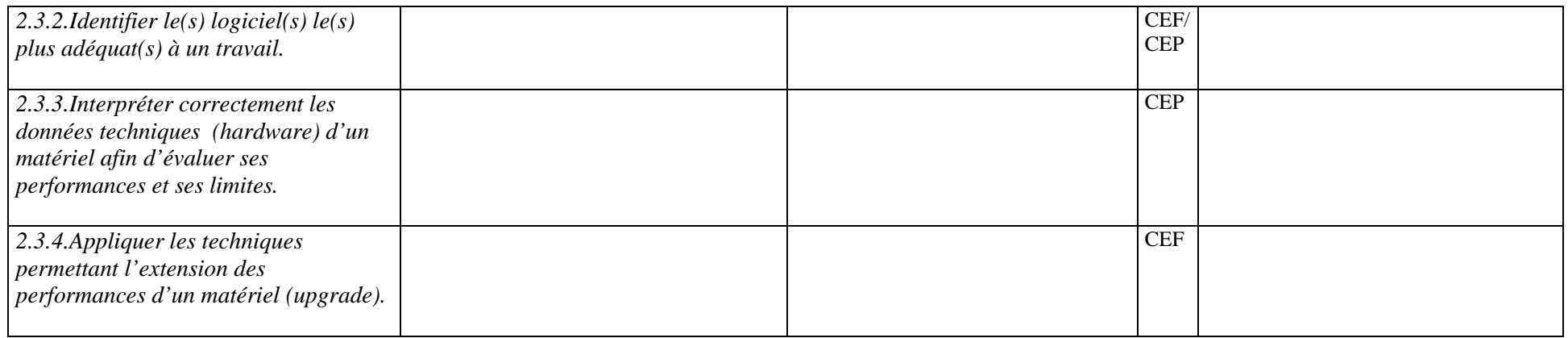

### **2.4.Etablir l'architecture du produit.**

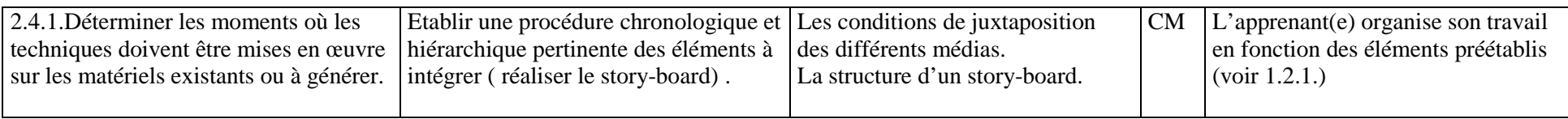

# *Fonction 6: S'intégrer dans le monde professionnel*

## *6.1.Communiquer avec la hiérarchie, les clients, les fournisseurs.*

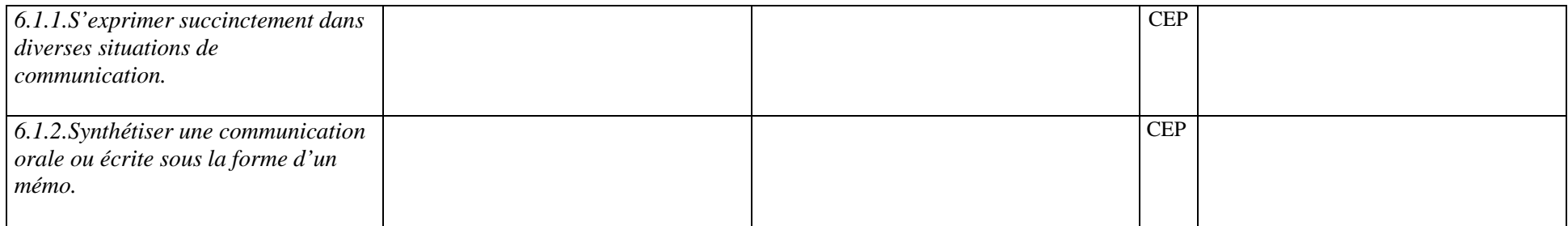

### **6.2. Actualiser ses informations.**

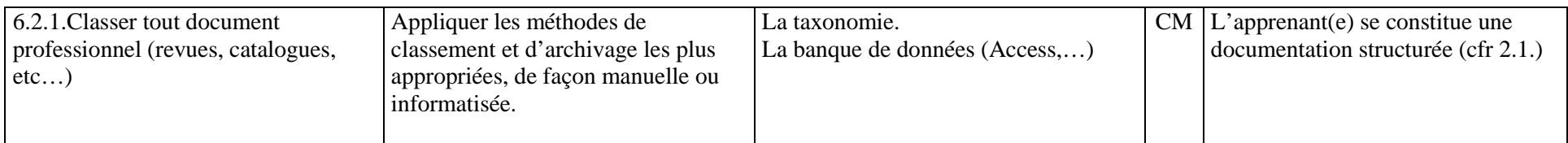

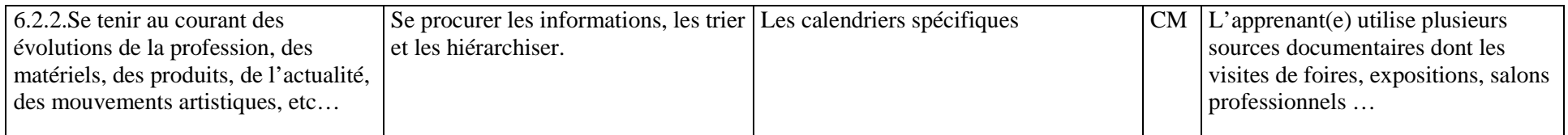

*6.3.Replacer son activité professionnelle dans le cadre général de l'entreprise.*

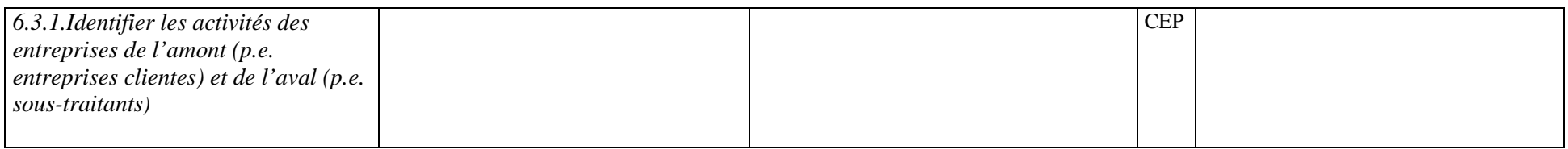

### **6.4.S'informer des contraintes du métier.**

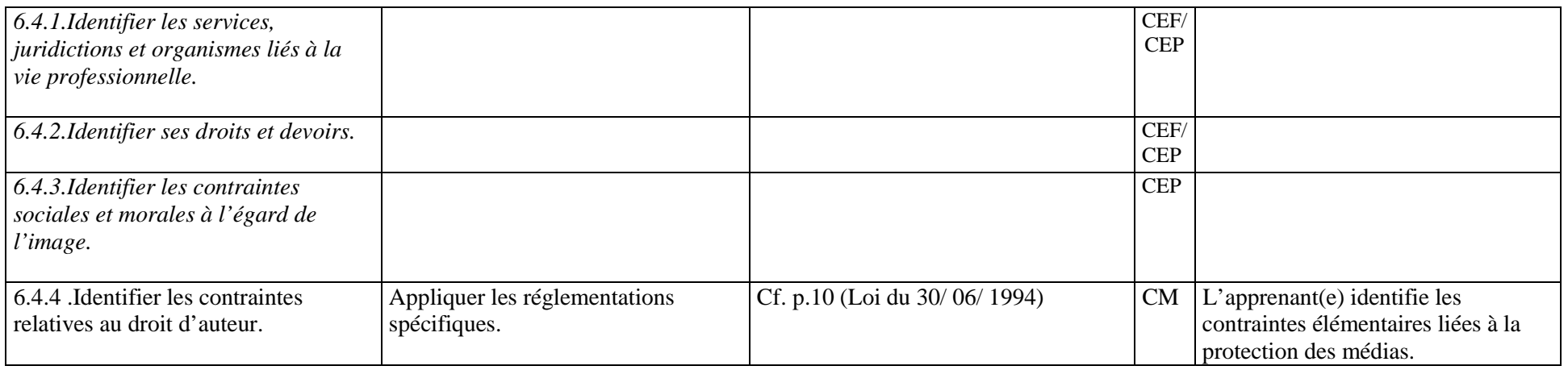

### *6.5.Respecter les règles déontologiques spécifiques à la profession.*

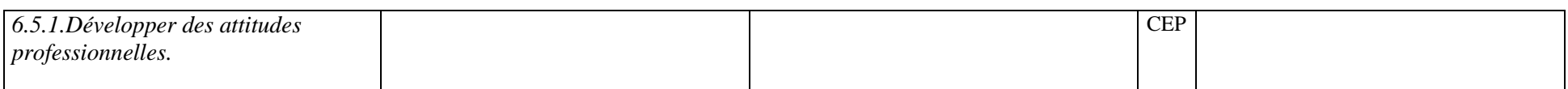

# *6.7.S'inscrire dans une perspective de formation permanente.*

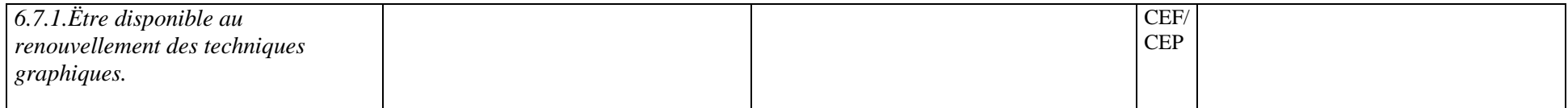

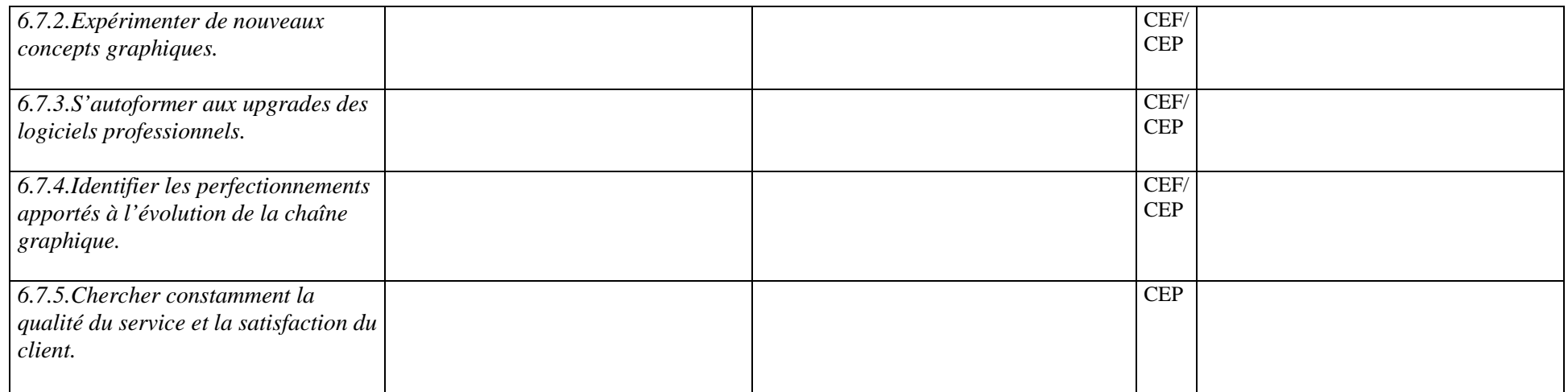

### **5.1.4. EXEMPLES DE SITUATIONS D'APPRENTISSAGE :**

### **a) succincts :**

- Traitement d'une image pour accentuer sa lisibilité et donc la compréhension de sa lecture
- Traitement graphique de sujets proches: le produit pharmaceutique et le produit bio (usage de connotations valorisantes).
- Proposer aux élèves quatre ou cinq sites web à analyser ; ils se groupent par deux ou trois et choisissent un des sites pour lequel ils doivent : -retrouver l'arborescence du site, -énumérer les différents médias utilisés,
	- -analyser le graphisme (couleurs , typographie, lisibilité, accessibilité…) et donner leur avis personnel sur l'ergonomie.
- Retrouver la charte graphique (c'est-à-dire les liens qui créent l'unité graphique entre les différentes productions)d'un groupe à forte identité.
- Réaliser un dossier (recherche images, prises de vues, textes) sur un thème donné (par exemple « Les journées du patrimoine »,…) en vue d'une production dans les cours pratiques.

• L'élève doit établir un agenda personnel des manifestations et/ou institutions en sélectionnant celles qu'il se propose de visiter pendant l'année et pour lesquels un compte-rendu sera rédigé.

### **b) détaillés :**

### 1. **Titre : Dossier de recherche préalable à un projet (sujet au choix).**

- 2. **Compétences :** 1.1.1., 1.1.2., 1.1.3. (Analyser les données d'un projet), 2.1.1., 2.1.2., 2.1.3., (se documenter sur le sujet à développer), 2.2.1. (Identifier les éléments multimédia à générer).
- 3. **Planification :** 3e trimestre.
- 4. **Durée :** +/- 5 périodes.
- 5. **Production et/ou prestation attendues :** Produire individuellement un dossier contenant le résultats de recherches autour d'un sujet choisi.
- 6. **Prérequis :** Les informations théoriques et les petits exercices systématiques déjà vus au cours.

### 7. **Matériel nécessaire:**

- o De quoi écrire (et dessiner).
- o Un ordinateur avec accès à internet.

### 8. **Consignes particulières:**

- o Phase d'exploration :
	- Choisir un sujet de recherche personnel.
	- Formuler des questions autour du sujet.
- o Phase de collecte de données :
	- Préciser les questions.
	- Déterminer les sources de renseignements disponibles : livres, revues, dictionnaires...
	- Préciser comment présenter les informations, les données recueillies.
	- Faire la collecte de données.
	- Chercher et relever les informations pertinentes en regard des questions.
- o Phase de traitement des données :
	- Analyser les données.
	- Trier les informations recueillies.
	- Supprimer les informations non souhaitées.
	- Classer, regrouper, comparer les informations.
	- Vérifier la pertinence des informations recueillies.
- o Phase de synthèse :
	- Faire la synthèse des résultats.
	- Prévoir le développement.
	- Etablir la conclusion.
- o Production finale :
	- Mettre la production de la recherche au net (à la main ou sur ordinateur)
	- Illustrer la production.
	- Créer la table des matières et établir la bibliographie.
	- Réaliser la couverture.
- o Présentation de la recherche :
	- Présenter la recherche devant la classe.

### 9. **Critères d'évaluation :**

- o Planification des étapes du travail
- o Elaboration du dossier.
- o Respect des consignes.

# **5.2. CONCEPTION GRAPHIQUE**

### **5.2.1. OBJECTIFS GENERAUX :**

• Concevoir le message (et, plus particulièrement le message graphique) comme la conjonction indissoluble de deux faces, l'une présentant des structures formelles, l'autre dégageant du sens.

• Distinguer objectivité et subjectivité, dénotation et connotations, monosémie et polysémie, sens propre et sens figuré, contenus explicites et implicites.

• Identifier les différents éléments formels constitutifs des messages graphiques et médiatiques. En dégager les modes de structuration internes et réciproques au regard des rôles que chacun d'eux peut être amené à jouer et des significations qu'ils véhiculent.

• Dégager l'idée de structure formelle et de composition au sens plein du terme (assembler en une gerbe cohérente les structures visibles – formes, couleurs, textures, etc. – et les structures invisibles – sens, contenus, poésie, etc. – du manifeste visuel)

• Connaître et employer judicieusement les techniques graphiques courantes, en maîtriser l'esprit et les reconnaître comme moyens et non comme fins

• Préparer des projets personnels en vue du travail à l'ordinateur.

• Favoriser l'émergence de déclics créatifs - par l'exigence de solutions alternatives

<sup>−</sup>par le recours intensif à des techniques d'entraînement mental

<sup>−</sup>par une diversification des techniques abordées.

• Penser et agir de manière cohérente sur les constituants matériels et plastiques des projets de communication graphique afin d'en assurer l'efficacité.

• Assurer une approche structurée de la communication visuelle en en isolant les composantes visibles puis en montrant comment elles

<sup>s</sup>'épaulent, se répondent et constituent un ensemble organiquement indépendant.

• Préparer ainsi l'analyse critique et l'évaluation des résultats

• Classifier objectivement les caractères de manière à établir un vocabulaire commun en la matière et à en préparer l'étude au plan de l'expression.

• S'approprier les divers procédés structurant ordinairement un texte (en drapeau, en pavé, en alinéa, en sommaire, centrée…), en percevoir l'esprit et les usages habituels

• Préparer l'organisation correcte des espacements, des césures, du parangonnage, de la justification, des alignements de caractères, des mots, des lignes et des colonnes

- Déterminer les interlignages adéquats
- Sensibiliser les élèves aux problèmes posés par l'expression visuelle conventionnelle des particularités typographiques.
- Sensibiliser les élèves à la dimension expressive de la typographie
- Comprendre que la lettre peut avoir une fonction imageante, notamment au travers des logos et des titres.
- Créer et réaliser des signes graphiques tels que pictogrammes, emblèmes, logotypes, labels à l'aide des techniques graphiques et de dessin.

### **5.2.2. INDICATIONS METHODOLOGIQUES :**

• La part purement théorique sera réduite au minimum. L'analyse tant collective qu'individuelle de documents existants visera d'abord à les **décrire** , à **inventorier** les signes et à dégager ensuite comment on passe de ces dénotations à l'univers **connoté**. On préparera ainsi les esprits à la compréhension des mécanismes rhétoriques

• On veillera, en faisant participer les élèves, à poser des questions essentielles dans le cadre d'une éducation aux médias.

- Exemples : Objectivité de la photographie et/ou du film de reportage
	- Sexisme latent de certains messages
	- Contenus sous-jacents de manifestes de propagande.

• Dégager **l'idée d'une structure présente est essentiel.** Les conditions de clarté et de lisibilité du message feront l'objet d'une attention particulière dans la mesure où la richesse des possibilités offertes par l'infographie provoque une surinformation graphique qui tend à réduire la valeur communicative des messages

• La constitution d'une **banque d'images** judicieusement choisies constitue une part essentielle de la préparation du professeur. Ce n'est pas la plus aisée. Elle réclame une attention quotidienne et un investissement à long terme permettant d'opérer la sélection et le classement des documents de travail.

Pour ces indispensables **supports d'analyse**, il est conseillé à l'enseignant d'orienter ses choix dans les domaines de l'affiche (commerciale, culturelle, de propagande, etc.), de l'annonce, du dessin d'humour et d'humeur, de la caricature, de l'illustration, de la B.D. du spot publicitaire et du logo. Outre leur caractère motivant, ces documents idéalement transférés en diapositives permettent **une analyse collective** ainsi qu'une manipulation et un classement très aisés. La méthode fera le plus large appel possible à la discussion et à l'échange. Des **recherches personnelles** parallèles et des **synthèses** régulières sont indispensables pour assurer la fixation des notions rencontrées.

• Enseigner des techniques pour la technique n'a en soi aucun sens. L'échantillonnage et la recherche systématique de l'effet pour lui-même **<sup>n</sup>'a donc pas de place au sein d'un enseignement correct**. Celui-ci veille au contraire à **intégrer** les essais dans le cadre des projets eux-mêmes. Le professeur veillera donc au travers des situations-problèmes qu'il propose à ce que l'élève varie et expérimente des supports et moyens nouveaux. Il suscitera par ailleurs la réflexion sur l'usage logique de ces moyens avec l'effet poursuivi et/ou obtenu.

• La mise en œuvre infographique se conçoit mal sans l'existence d'un projet.

Si celui-ci ne doit pas être nécessairement « achevé » au plan graphique, il doit néanmoins répondre à une volonté claire et structurée de la pensée graphique. La pratique du *« rough »* constitue une manière rapide et professionnelle de matérialiser la pensée et de préparer le travail à l'ordinateur qui reste l'objectif opérationnel essentiel.

• La relation de la forme à l'expression trouve son fondement dans la psychologie (lourd, majestueux, ténu, précieux, sophistiqué, féminin,

rigoureux…) et dans les modes de tracé initiaux des caractères (solennité des majuscules romaines anciennes, souplesse des scriptes, fonctionnalité des linéales, etc.).

L'approche d'ordre sensible et la réflexion que ces notions requièrent se nourrira de nombreux exemples puisés dans l'édition et l'histoire des arts graphiques.

• La relation de sens de la typographie au texte lui-même se posera aussi. Elle se doublera de la relation à l'image accompagnante (à son style, à sa signification, au contexte, etc.). Les exemples puisés dans l'histoire du graphisme notamment, veilleront à tout instant à assurer une réflexion pertinente sur la question qui trouvera à s'employer dans les créations individuelles des élèves.

• La conception de logos, signes et emblèmes appelle naturellement l'élaboration préalable de projets manuels. Des premiers crayonnés à l'avant-projet, l'intervention de toute l'équipe éducative est particulièrement nécessaire comme elle est de règle dans les studios de publicité où psychologues, sociologues, enquêteurs de marché, créatifs, graphistes, photographes, etc. relaient et coordonnent leurs interventions. Outre que ce travail en équipe fait gagner du temps, il contribue à donner du sens aux diverses interventions des professeurs concernés. On comprendra dès lors la nécessité de coordonner les interventions au travers d'un planning et par un décloisonnement régulier des cours et ateliers.

### **5.2.3. COMPETENCES ET CONTENUS D'APPRENTISSAGE:**

### *Fonction 1 : Analyser les données d'un projet*

### **1.1. Inventorier le cahier des charges (la charte graphique, etc…)**

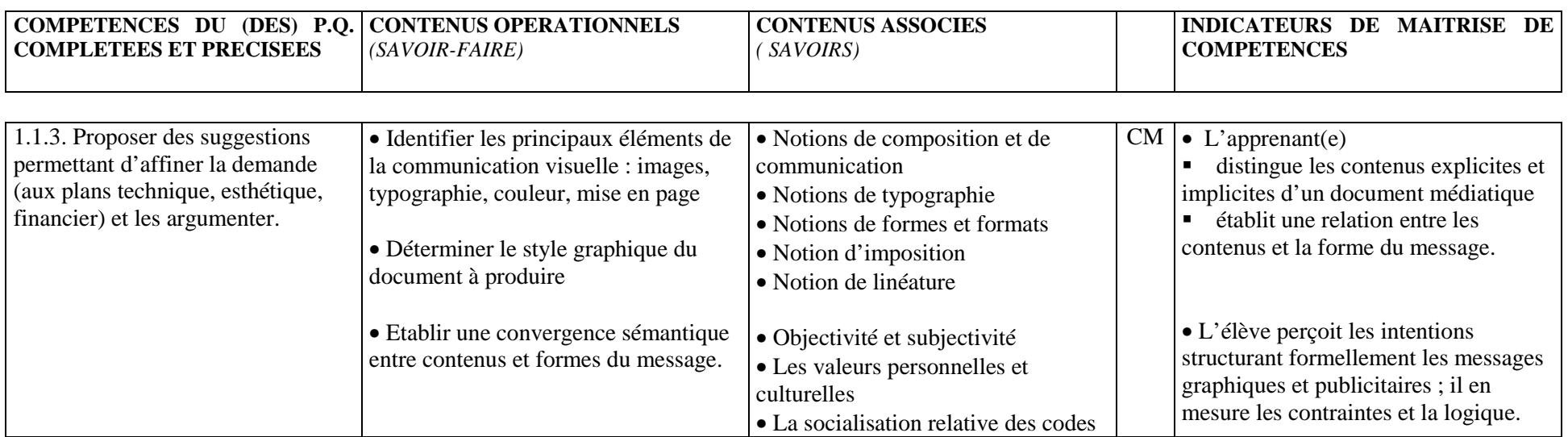

OBG « Technicien en Multimédia » (7e Technique qualifiante) 24

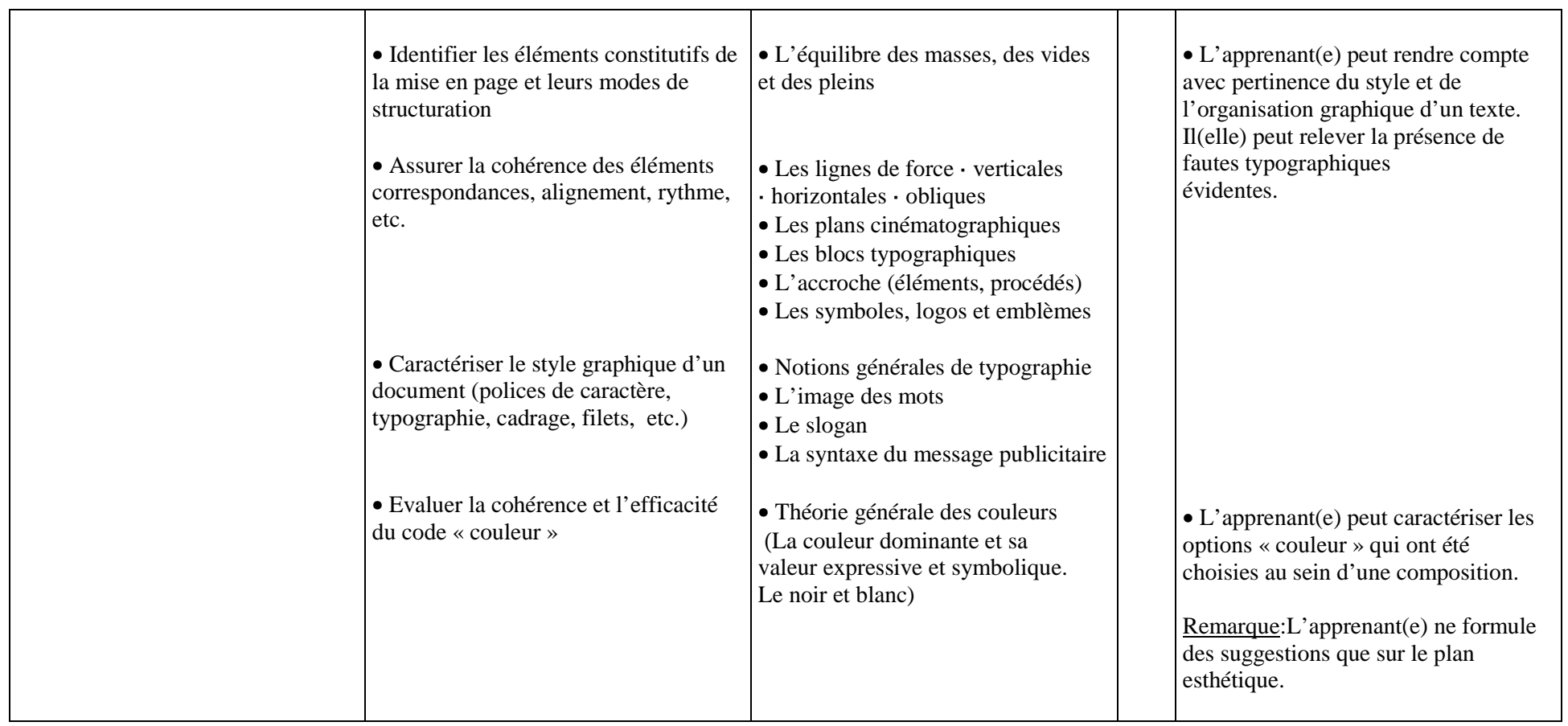

# *Fonction 2 : Elaborer un mode opératoire*

# **2.4. Etablir l'architecture du produit.**

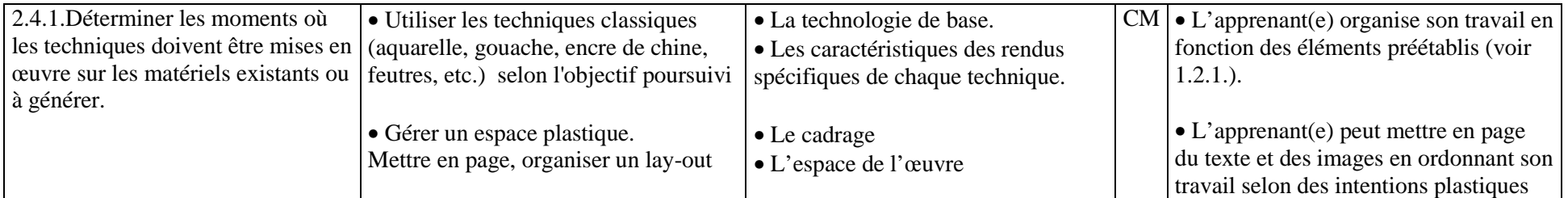

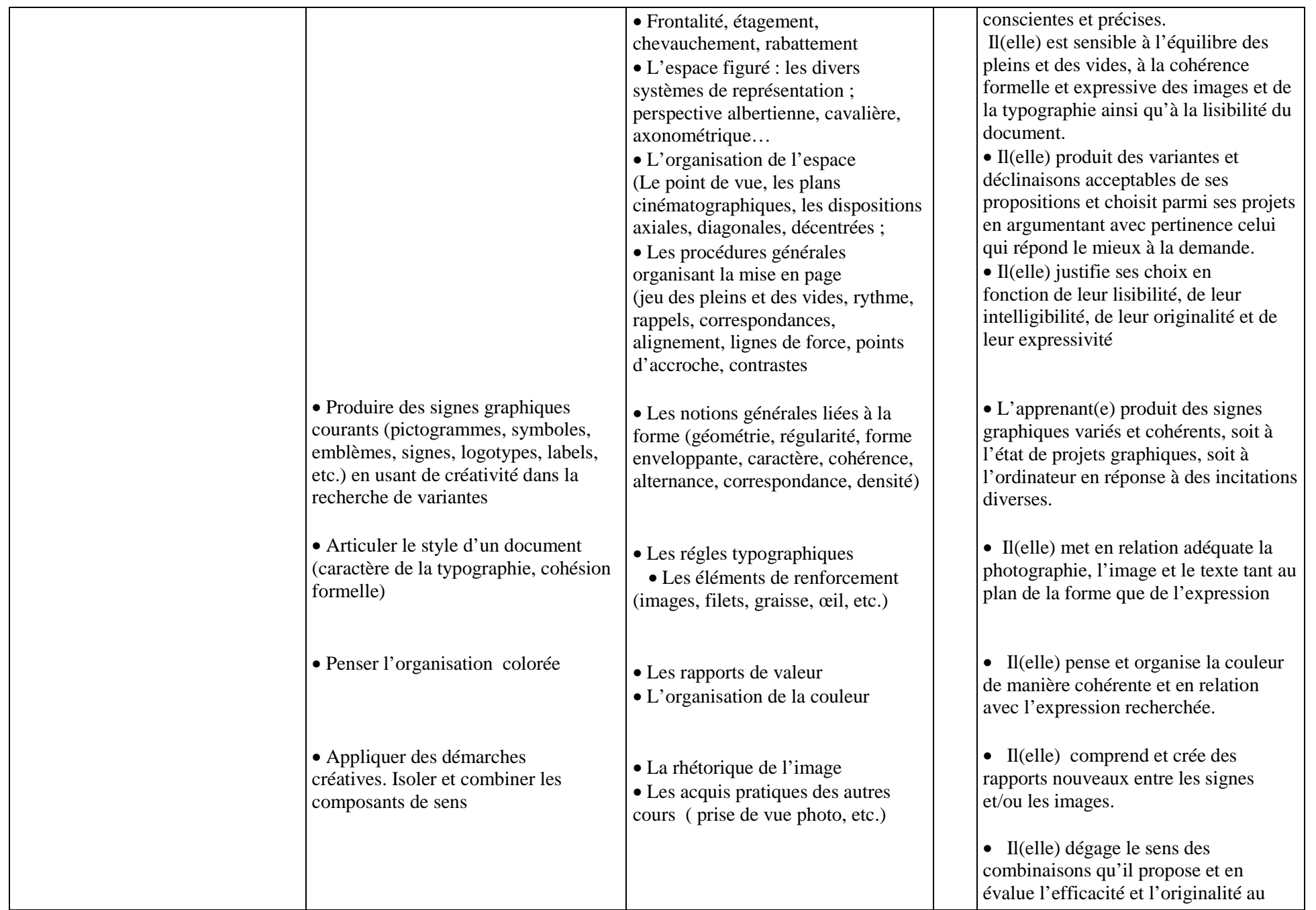

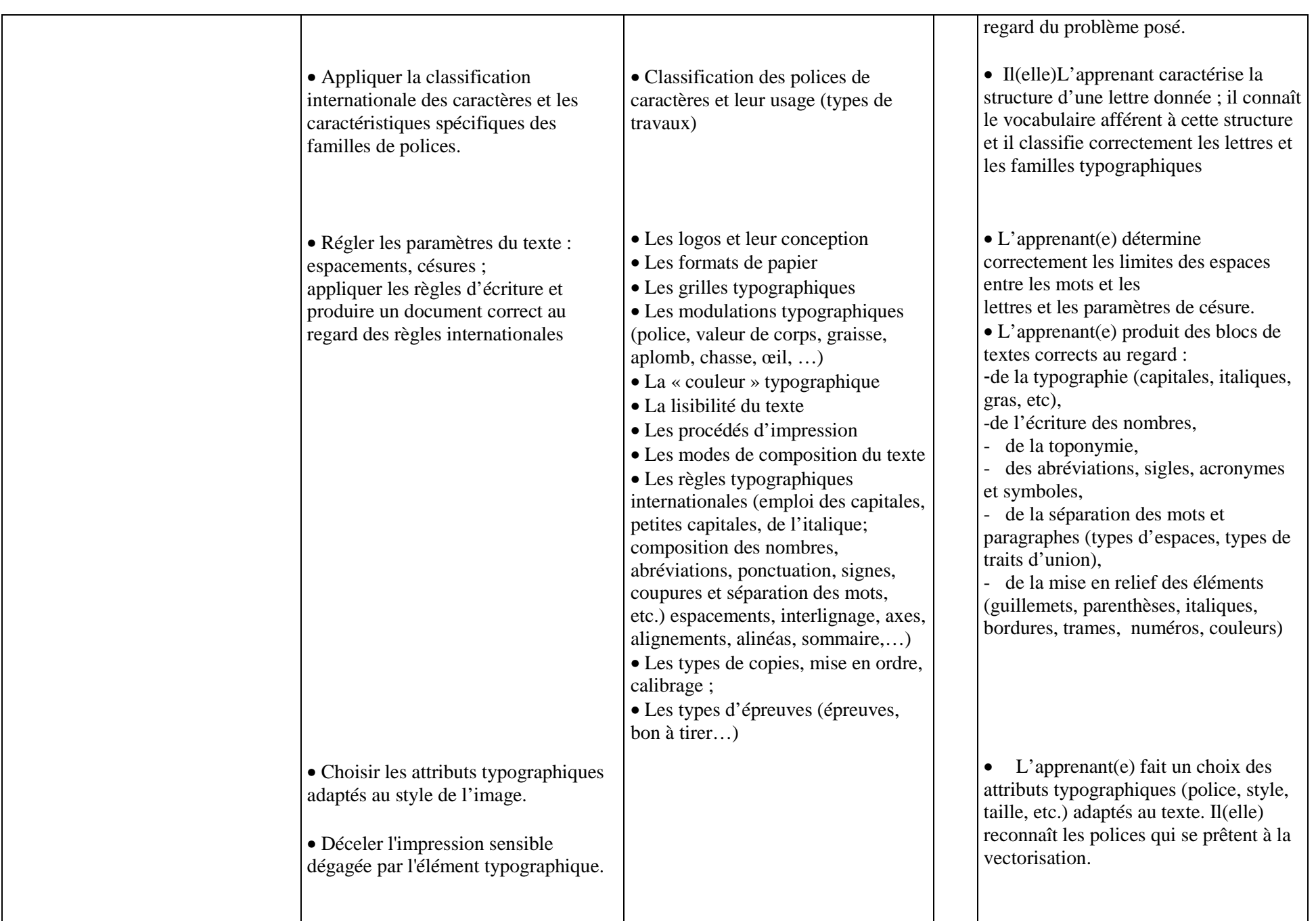

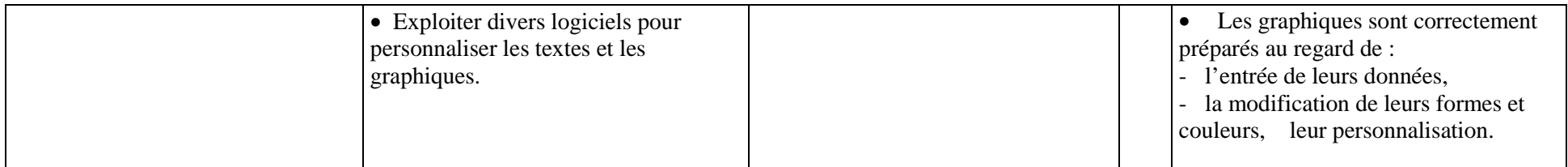

### **5.2.4. EXEMPLES DE SITUATIONS D'APPRENTISSAGE :**

### **a) succincts :**

• Analyser collectivement un document en dégageant en synthèse les étapes du questionnement (description des signes, relations réciproques de ceux-ci, sens implicite du message, interprétations individuelles, critique)

- Description et comparaison de documents
- Opérations de détournement de logos, annonces, emblèmes, etc. existants
- Création d'un logo évoluant pour le multimédia (déformation, animation…)

• Exercices systématiques mettant en jeu des opérations de reproduction, isolation, transformation et association :silhouettage, schématisation, réduction d'un document en demi-teintes au seul noir et blanc, association d'images (collage, scannage), suppression d'éléments, substitution d'un élément par un autre, permutation d'éléments constitutifs, amplification hyperbolique de la forme et/ou du caractère, …

• Εxercices concrets, autant que faire se peut, intégrés à des demandes réelles (pédagogie du projet) du monde extérieur à l'école ou au départ d'un slogan ou d'une proposition ; réalisé sur ordinateur soit à l'aide d'images créées par l'élève, soit par collage d'images existantes, le travail peut aussi être précédé ou accompagné de projets réalisés par les moyens classiques (gouache, marqueurs, collages, pastels, etc.).

• Collecter des textes et des documents (titres, emballages, dépliants, slogans…) et en caractériser les choix typographiques.

• Composition d'en-têtes de lettres et d'enveloppes, de sigles et de marques (en application au cours d'Infographie).

• Après avoir visionné une séquence de film, en refaire le story-board (redessiner schématiquement les différents composants) puis, au cours de Techniques de l'Audiovisuel, refilmer la même séquence sur base de son propre story-board, sans voir la version originale, et comparer.

### **b) détaillés :**

- 1. **Titre : Création de la Charte graphique de l'école** (en coordination avec le cours d'Infographie et image numérique).
- 2. **Compétences exercées**: 1.1.3.( Proposer des suggestions (techniques, esthétiques, financières) permettant d'affiner la demande et les argumenter > Déterminer le style graphique du document à produire), 2.4.1.(Etablir l'architecture du produit).
- 3. **Planification :** 3e trimestre.
- 4. **Durée :** 10 X 50'
- 5. **Prestation et/ou production attendues :**

 Créer individuellement une nouvelle Charte graphique pour l'établissement (dossier maximum de 10 pages comprenant un nouveau logo et les règles d'utilisation graphiques et typographiques de la charte) :

- -en Conception graphique :
- Page 1 : rédiger un texte d'une page A4 reprenant les valeurs fondatrices de l'école.
- Page 2 : réaliser le projet de logotype en dessin.
- Page 3 : déterminer les règles d'utilisation du logo (ex : « le logo peut être utilisé seul, en noir, en blanc, dans sa couleur…)
- Page 3 : déterminer les références couleurs en RVB, CMJN, Pantone + nuancier.
- -en Infographie et image numérique :
- Page 4 : réaliser deux blocs texte dans la police de caractère choisie pour l'école avec les alignements à gauche et justifiés.
- Page 5 : les déclinaisons topographiques (blocs textes : gras, italiques,…)
- Page 6 : les déclinaisons du logo sur fond de couleurs.
- Page 7 : confronter le logo sur une image. Déterminer la manière d'incruster le logo sur un visuel.
- Page 8 : exemple de papier à lettres.
- Page 9 : exemple de carte de visite.
- (Page 10 : exemple d'une page d'accueil d'un site web :éventuellement au cours de Multimédia).
- 6. **Prérequis : -**Connaissance des logiciels de traitement d'images vectorielles et matricielles.
	- -Connaissance de la Théorie de la couleur
	- -Connaissance des règles typographiques.

### 7. **Matériel nécessaire :**

-un ordinateur.

-logiciels de traitement d'images vectorielles et matricelles (Photoshop, illustrator…)

- 8. **Consignes particulières :** néant
- 9. **Critères d'évaluation : -**planification des étapes du travail.

-élaboration du dossier.-respect des consignes.

# **5.3. TECHNIQUES DE L'AUDIOVISUEL**

### **5.3.1. OBJECTIFS GENERAUX :**

- • Installer (ou vérifier et approfondir pour ceux ou celles qui ont déjà acquis une certaine expérience dans ce domaine) les connaissances théoriques et pratiques du matériel et des techniques par la manipulation des appareils et la réalisation de productions personnelles ou de groupe soignées.
- •Acquérir et mémoriser le vocabulaire technique pratiqué dans le domaine de l'image (fixe et animée) et du son ;
- • Faire preuve de curiosité et de volonté d'adaptation vis à vis de l'évolution des techniques. Connaître et franchir les étapes nécessaires à un bon aboutissement de ces réalisations, comme l'élaboration d'un dossier technique, d'un story-board, une bonne gestion du temps et du matériel, une grande cohérence dans l'évolution de la production.

### **5.3.2. INDICATIONS METHODOLOGIQUES :**

Ce cours sera à la fois théorique (avec démonstrations et analyse de productions par le professeur) et pratique (essais de manipulation par les élèves).

-Réaliser de petits travaux photographiques sur base d'un plan de travail répondant à des consignes précises.

-Individualiser son enseignement en fonction des connaissances préalables des élèves.

-Vérifier l'acquisition suffisante des connaissances théoriques avant la mise en pratique et avant de passer à des problèmes plus complexes relevant de la création (composition, ambiance, éclairage, cadrage,…) et établir une gradation des difficultés.

-Réaliser systématiquement une évaluation collective ou individuelle, orale ou écrite, des travaux, avant de passer à un autre exercice.

-Autoriser les recherches personnelles avec des orientations différentes ou à des stades de finition différents en fonction des souhaits ou des situations particulières.

-Prôner le travail en petits groupes, avec échange des rôles pour éviter que certains élèves ne se limitent à un seul type d'activité (cadrage, montage, prise de son,…).

### **5.3.3. COMPETENCES ET CONTENUS D'APPRENTISSAGE:**

# *Fonction 3 : Composer les éléments multimédia*

**3.1. Acquérir des données.**

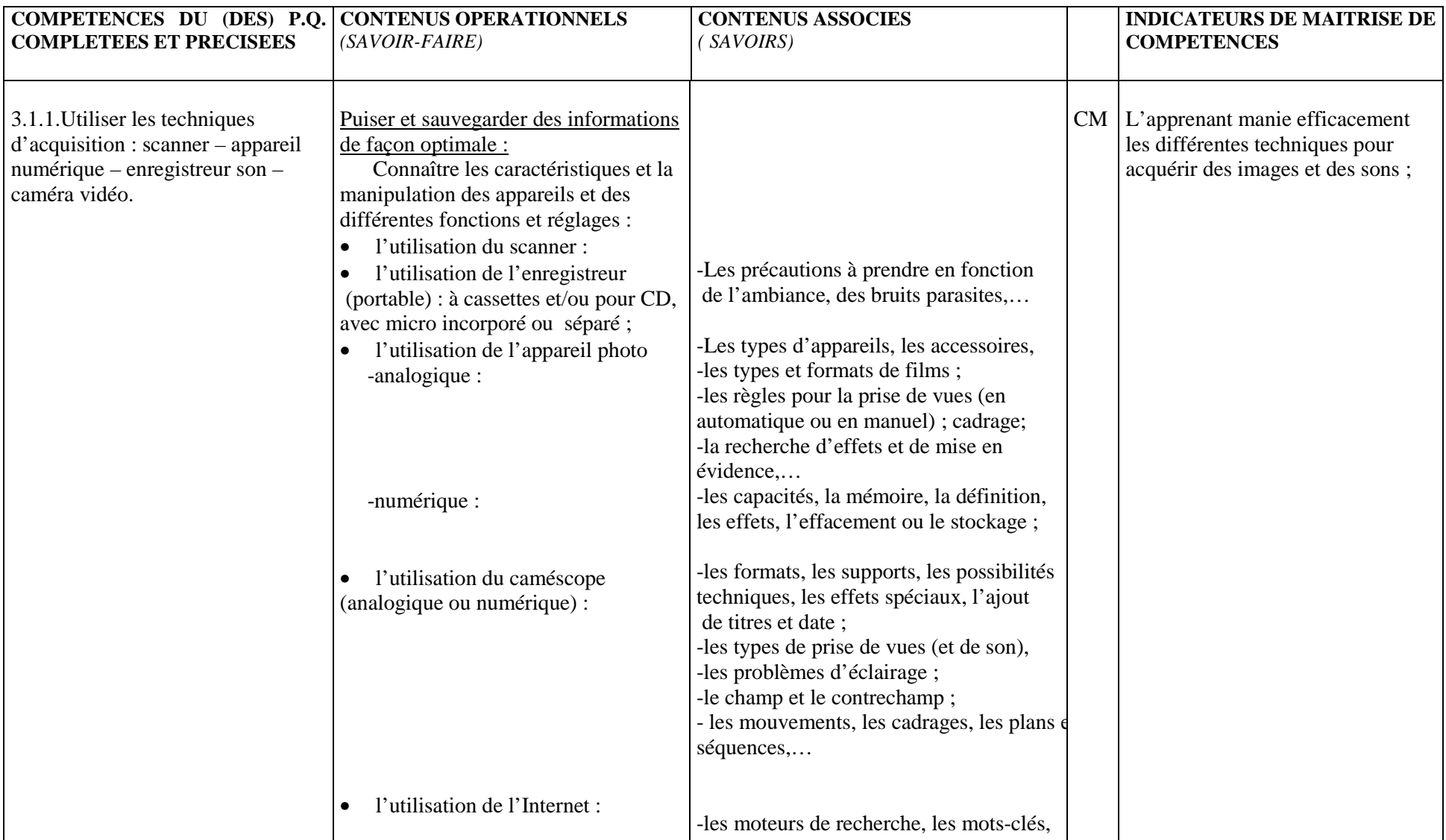

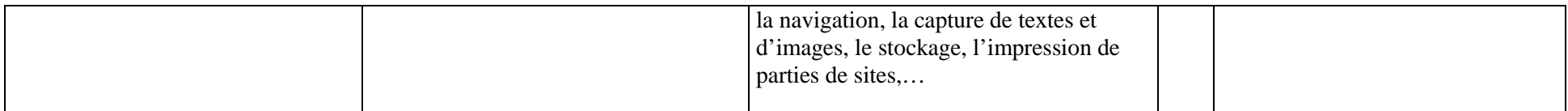

**3.2.Créer (générer) les éléments indispensables à la réalisation du produit.**

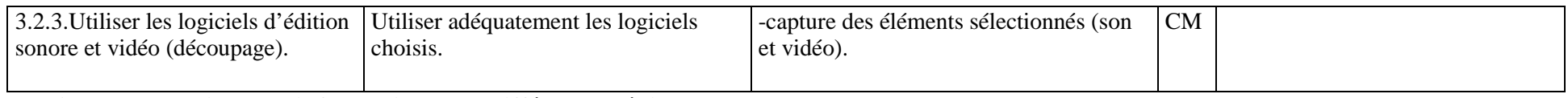

### **3.3.Assurer le traitement informatique des différents médias.**

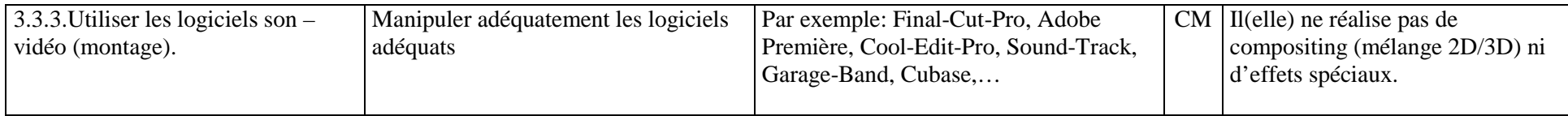

# *Fonction 4 : Intégrer les différents médias*

### **4.2. Monter et mettre en place les médias, selon le story-board.**

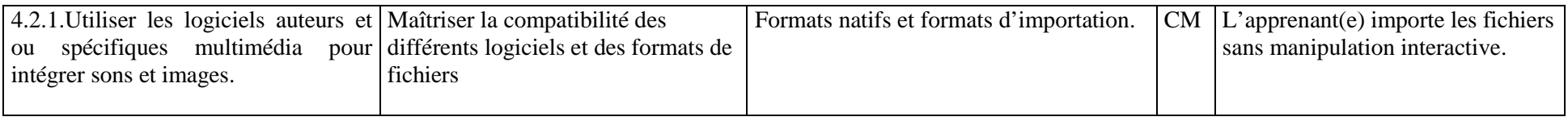

# *Fonction 6: S'intégrer dans le monde professionnel*

### **6.2.Actualiser ses informations.**

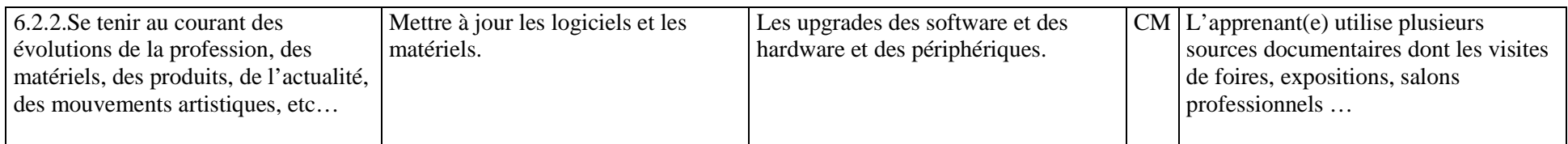

### **6.6.Organiser son travail et son plan de travail (outils, éclairage, ergonomie, sécurité).**

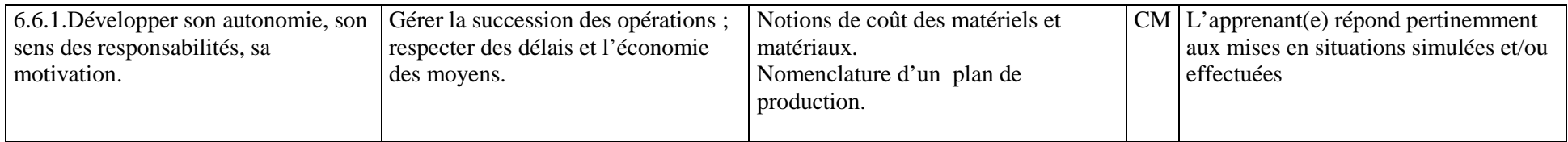

### **5.3.4. EXEMPLES DE SITUATIONS D'APPRENTISSAGE :**

### **a) succincts :**

-Effectuer des corrections dans les gris d'une photo scannée.

-Recréer la situation de tournage d'un plan ou d'une séquence observés, contenant champ et contre-champ

-Création d'un spot publicitaire de 30 secondes (son et image), puis changer le son pour créer une autre ambiance

-Filmer une séquence de J.T. jouée par les élèves avec insertions d'images fixes et/ou animées

-Les élèves doivent effectuer des prises de vues en fonction d'un montage comprenant un raccord sur le mouvement

-Certaines personnes de l'établissement (professeurs, élèves, parents,…) ont exprimé le souhait d'alimenter le site Internet de l'école en y introduisant des photos de classes ou d'activités scolaires ou parascolaires…

- Les élèves réaliseront, par groupes de trois, une petite scène déterminée par le professeur (exemple: deux personnes se rencontrent dans la classe, <sup>s</sup>'échangent un livre, l'une d'elle sort de la classe). Chaque groupe devra se débrouiller pour filmer la scène de manière compréhensible uniquement avec des très gros plans. Autoscopie : quels choix techniques et narratifs cette façon de tourner implique-t-elle? Quelles difficultés faut-il surmonter? En conclusion, qu'implique le choix d'une échelle?

- Réaliser la même scène une fois en plan-séquence, une fois en découpant l'action (le professeur peut imposer le nombre de coupures). Autoscopie : quelles difficultés, quels avantages, quels effets spectatoriels peuvent amener les plans-séquences? Le découpage?

-Monter une scène en effaçant le son d'origine et en tentant de trouver une post-synchronisation adéquate (sans voix humaine). Recherche de sons, comparaison des travaux en autoscopie.

### **b) détaillés :**

- • **situation 1 :**
	- 1. **Titre : Réalisation d'un petit film vidéo sur une émotion**
	- 2. **Compétences exercées :** 3.1.1.(Utiliser les techniques d'acquisition), 3.2.3., 3.3.3. (Utiliser les logiciels son vidéo :découpage et montage)
	- 3. **Planification :** 1<sup>er</sup> trimestre
	- 4. **Durée :** + /- 8 heures de cours
	- 5. **Production et/ou prestation attendues :** traduire une émotion uniquement par des images et du son (musical ou autre) ( connaissance et utilisation de la grammaire de l'image et des sons) - travail individuel.
	- 6. **Pré requis :** utilisation de base de la caméra et du montage (sans effets)
	- 7. **Matériel nécessaire :** caméra, logiciel de montage vidéo, ordinateur
	- 8. **Consigne particulière :** Le professeur impose une émotion identique pour tout le monde. L'observation des différentes projections donne à analyser et décortiquer les images et les sons. « Mini débat » sur ce qui fait que cela fonctionne ou que cela ne fonctionne pas, cela permettra d'avoir le point de vue de chacun mais aussi de voir que suivant notre vécu les choses peuvent être perçues autrement.
	- 9. **Evaluation :**
		- Critères spécifiques :

Respect des consignes (pas d'effets de montage)

Indicateurs :

L'émotion imposée est ressentie par celui qui regarde le montage – ou c'est une autre émotion que celle imposée qui est ressentie Pertinence des plans : angle de vue, lumière, ombre…

Pertinence du montage au niveau du rythme : lent, très rapide , saccadé…

Pertinence du « son » :harmonieux, sec…

#### •**situation 2 :**

### 1. **Titre : Doublage sonore d'une scène de combat.**

- 2. **Compétences exercées :** 3.3.3. Utiliser les logiciels son vidéo (montage)
	- Manipuler adéquatement les logiciels (ex : final-cut, Première, Cubase…)
- 3. **Planification :** 1<sup>er</sup> trimestre
- 4. **Durée :** + /- 8 heures de cours

OBG « Technicien en Multimédia » (7e Technique qualifiante) 34

- 5. **Prestation et/ou production attendues :** Réaliser, par groupes de cinq élèves, une séquence de combat (cf. kung-fu, Karaté, boxe…) filmée en vidéo muette et doublée par la suite avec des bruitages réalisés avec divers objets.
- 6. **Pré requis : -**Les valeurs de plan cinématographique. -Notions d'éclairage.
	- -Notions de prises de son.
	- -Utilisation d'une caméra.
	- -L'acquisition d'images vidéo.

### **1. Matériel nécessaire :**

- une caméra vidéo
- des spots
- un enregistreur son
- un ordinateur
- un logiciel de montage.

### 8. **Consignes particulières :**

 **-**Réaliser le story-board d**'**une séquence de combat de 3 minutes.

-Découper la séquence en plusieurs 10 plans de valeurs différentes (Plan large, serré, américain, gros-plans,…).

-Tourner la séquence vidéo.

-Acquérir les images vidéo sur ordinateur à l'aide d'un logiciel de montage.

-Visionner sur ordinateur la séquence vidéo obtenue.

-Enregistrer des sons réalisés avec divers objets pour bruiter la scène de combat.

-Acquérir les sons sur l'ordinateur.

-Monter les sons obtenus sur les images du combat.

-Exporter le travail terminé au format mov.

### 9. **Evaluation :**

 **Critère :** Respect des consignes. **Indicateurs :** -Planification correcte du tournage vidéo.

-Planification correcte de la prise de son.

-Respect du story-board.

-Tournage de la séquence vidéo :

- acquisition correcte des images.

acquisition correcte du son.

-Montage effectif du son avec l'image.

-Exportation correcte de la vidéo.

# **5.4. INFOGRAPHIE ET IMAGE NUMERIQUE**

### **5.4.1. OBJECTIFS GENERAUX :**

• Installer les bonnes habitudes d'utilisation d'un poste informatique afin d'éviter les pannes et « plantages » multiples qui sont source de pertes de temps, d'indiscipline et de chaos.

- Permettre à l'étudiant de résoudre les problèmes de dysfonctionnement courants
- Eviter les pertes involontaires de données ou la dégradation irréversible du matériel
- Assurer rationnellement les fonctionnalités du clavier, l'archivage des dossiers et le formatage des documents.
- Permettre à l'élève de communiquer et de se documenter via Internet
- Assurer une connaissance approfondie des logiciels professionnels (mise en page, traitement d'image,..) dans la version la plus récente possible.
- Connaître et différencier les images bitmap et vectorielles
- Maîtriser les techniques et les traitements de la couleur
- Adapter son propre style graphique et sa technique au dessin assisté par ordinateur, notamment en vue d'une exploitation illustrative et/ou publicitaire
- Réaliser des tracés et dessins vectoriels par une utilisation précise des outils adéquats. Utiliser les paramètres de réglage.
- Réaliser et intégrer des blocs de texte dans une composition ; saisir des textes ; appliquer les règles typographiques.
- Utiliser l'outil de correction orthographique.
- Etre capable d'acquérir, d'élaborer, de produire et de traiter une image (personnelle ou imposée) de la commande à la sortie.
- Savoir gérer les bibliothèques de stockage en classant les documents images selon leur destination ou en les sauvegardant dans une banque de documents
- Connaître l'ordre des manipulations « du réel au virtuel » (formatage, réglages, calibrage, détourage, sélections, montages, ajout de texte, fusions, photomontages, etc.) pour éviter toute dégradation, perte de documents ou perte de temps de réalisation.
- Choisir la technique de détourage la plus précise pour le document traité et appliquer des filtres, des effets ou des rendus en optimisant la manière.
- Se montrer pertinemment critique à l'égard du fonctionnement de l'image au plan de la communication et de son esthétique.
- Créer des mises en page lisibles, équilibrées et attractives.
- A partir d'esquisses au trait noir et blanc ou d'images scannées en niveau de gris ou de type B.D., réaliser des colorisations monochromes, bichromes et multichromes (multicouches)
- Finaliser les maquettes en respectant les consignes techniques et en utilisant les logiciels appropriés
- Sauvegarder toutes les formes de document soit en vue de la publication, soit de son utilisation en animation ou sur le Web
- Permettre de paramétrer et d'imprimer correctement une épreuve sur imprimante (étalonnage de l'écran ; choix d'un profil unique pour les différents périphériques de l'unité de travail afin d'éviter les surprises ; réglage du gamma).

### **5.4.2. INDICATIONS METHODOLOGIQUES :**

En général, les élèves d'aujourd'hui n'arrivent plus vierges en matière informatique.

C'est bien sûr le cas de ceux qui, au sein des sections du troisième degré ont reçu un cours orienté en conséquence et de la plupart des autres qui, au sein même des autres cours, y ont été initiés.

Il ne faudrait toutefois pas croire que les compétences et les savoirs installés soient irréprochables et sûrs. Leur acquisition mal ou non structurée, le recours à des procédures relativement irrationnelles, les « trous » assez fatals dans de tels apprentissages, la méconnaissance de certains procédés professionnels au bénéfice de « trucs » plus ou moins boiteux ou improvisés constituent des handicaps qui imposent **remise en ordre** et **remise à niveau**. Sans doute y aura-t-il à craindre une difficulté à motiver certains élèves croyant déjà tout savoir à cette humilité qu'impose toute discipline initiale ou qui se contenteront par facilité des à-peu-près de leurs habitudes.

Pour y parvenir, nous ne saurions assez conseiller à l'enseignant

- d'exiger la connaissance des définitions et des notions essentielles
- de motiver les élèves en les confrontant aux difficultés qui impliquent le recours à des procédures précises
- d'amener les élèves à « gommer les mauvaises habitudes »
- d'exiger une gestion technique rigoureuse et logique des logiciels
- de rendre les élèves conscients de la perpétuelle adaptation que réclame l'évolution technologique
- de conduire le cours en y intégrant la dimension professionnelle (rigueur, logique, maîtrise des outils, rapidité, efficacité, rentabilité, compétitivité).

Bien connaître sa machine permettra d'en tirer le meilleur parti. C'est la raison pour laquelle, il faut veiller à tout prix à créer de bonnes habitudes (arborescence, nettoyage régulier, mise en ordre, etc.)

Il est très important que l'élève réfléchisse aux origines possibles d'un dysfonctionnement avant d'entreprendre des démarches de remédiation. Le professeur saisira toute occasion fortuite (un plantage peut constituer une bonne motivation) pour amener l'élève au raisonnement et tenter les solutions les moins dommageables.

Les diverses méthodologies peuvent consister en :

- une simulation orale face à un problème possible avec débat sur l'attitude à adopter ;
- un enseignement occasionnel face à un problème rencontré fortuitement ;
- une mise en panne volontaire de la part du professeur qui demande à ou aux élèves de réagir.

On insistera • sur l'usage systématique des raccourcis-clavier • sur le formatage adéquat des fichiers. • sur l'analyse et la structuration mentales des informations recueillies sur Internet.

OBG « Technicien en Multimédia » (7e Technique qualifiante) 37• Le travail complexe de transcription d'un projet complet à l'ordinateur demande une grande maîtrise de l'outil. Il convient dès lors de respecter le précepte fondamental de la pédagogie générale commandant de procéder d'une **manière rigoureusement progressive** (gradation des difficultés tant dans la précision des tracés que dans le choix des couleurs, des rendus, etc.) et **soucieuse d'économie dans les moyens employés** (éviter les redondances). Dans le même ordre d'idée, on respectera l'ordre des opérations et des manipulations (risque de dégrader le document de manière irréversible).

• Une réalisation graphique exécutée sur ordinateur **ne doit pas devenir une production graphique froide, creuse et aseptisée.** Elle ne saurait davantage consister en vaine démonstration d'une virtuosité gratuite, en un usage immodéré des derniers effets des dernières versions des logiciels, en une accumulation forcenée d'informations nuisant à la lisibilité, à la cohésion graphique ou à la cohérence globale des éléments (textes, images, etc.) constituant le message. **L'exercice vigilant du sens critique** est donc requis à tous les stades, de la conception à la réalisation finale. Il importe à nouveau de souligner l'importance **d'acquérir le bon comportement** appelant à consentir les efforts nécessaires (entraînement technique quotidien, « faire ses gammes »…), à s'interroger sans cesse sur l**'ordre** et **le choix des bons outils**, à avoir le souci **de s'auto-former** en vue de devenir (ou de rester) performant.

• Utiliser l'aide en ligne pour accéder à une plus grande autonomie.

• L'enseignant peut aussi se procurer, par exemple à la Médiathèque de la Communauté française, des CD-rom didacticiels pour les différents logiciels utilisés.

• La rédaction d'un texte demande une bonne compréhension du sujet traité afin d'en dégager les éléments essentiels, la chronologie et la synthèse.

Ceci permettra de créer un sens de lecture aidé par la mise en page (légendes, titres, sous-titres, lettrines…)

Comme pour la conception de l'image, elle exige une étroite collaboration avec le cours de français pour l'élaboration des formules (cas du slogan, par exemple), la compréhension du fond et la correction grammaticale et orthographique.

• La réalisation de mises en page complexes doit correspondre aux notions d'esthétiques et de lisibilité vues dans les autres cours.

• La gestion de document implique aussi la connaissance des dimensions, pagination, maquette, index, styles, traits de coupe… L'étendue des compétences à maîtriser et l'évolution permanente des techniques, des normes, des besoins et du graphisme nécessitent d'incessantes adaptations. La **disponibilité au changement** est de la plus haute importance ici.

**Les outils doivent être utilisés sans en abuser**. Il ne s'agit donc pas de démontrer une virtuosité, d'accumuler les effets ou de se laisser griser par la nouveauté des moyens, mais d'être efficace au plan de la communication. On se souviendra à cet effet que les lois du gestaltisme gardent leur pertinence et on réagira à la débauche gratuite des moyens très caractéristique d'une génération plus ivre d'étaler toutes les possibilités « d'agrémentation » offertes par les derniers logiciels que de **logique communicationnelle**. *« Montrer le moins pour dire le plus »* reste donc une formule plus pertinente que jamais. On se montrera en même temps **économe dans la gestion du temps de travail.**

• La presse et les sites internet sont une mine de renseignements pour analyser la variété et l'efficacité des mises en page.

OBG « Technicien en Multimédia » (7e Technique qualifiante) 38

• Montrer la diversité des modèles (affiches, folder, livres, revues, etc.).

• Il serait souhaitable de prendre contact avec un imprimeur professionnel de la région lors des stages des élèves par exemple afin de réaliser des impressions professionnelles quand les travaux réalisés l'exigent.

• Avoir une idée des difficultés possibles permet de mieux comprendre ses erreurs. Il est donc souhaitable d'avoir un aperçu des règles d'imposition, de la notion d'engraissement, des règles typographiques, etc.)

-L'apprentissage de la gestion du courrier électronique peut évidemment s'opérer en situation simulée (de poste à poste, via une boîte temporaire, etc.).

-La recherche sur Internet, l'utilisation des moteurs de recherche et la capture des images et de l'information devraient normalement être connues de tous.

Une simple vérification via une recherche à faire indiquera les éventuelles déficiences au professeur.

-L'usage des raccourcis-clavier et le rangement des dossiers au sein de l'arborescence constituent **des exigences permanentes** que le professeur abordera « en situation » avec le souci d'imposer de bonnes habitudes.

### **5.4.3. COMPETENCES ET CONTENUS D'APPRENTISSAGE:**

### *Fonction 3 : Composer les éléments multimedia*

**3.2.Créer (générer) les éléments indispensables à la réalisation du produit.**

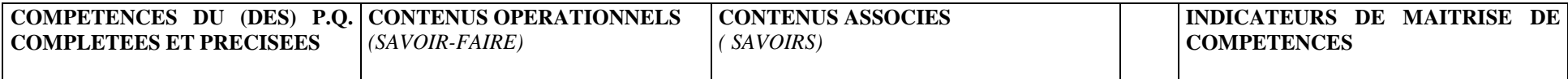

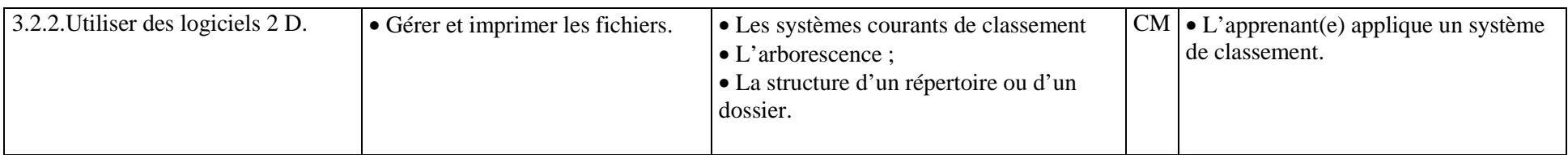

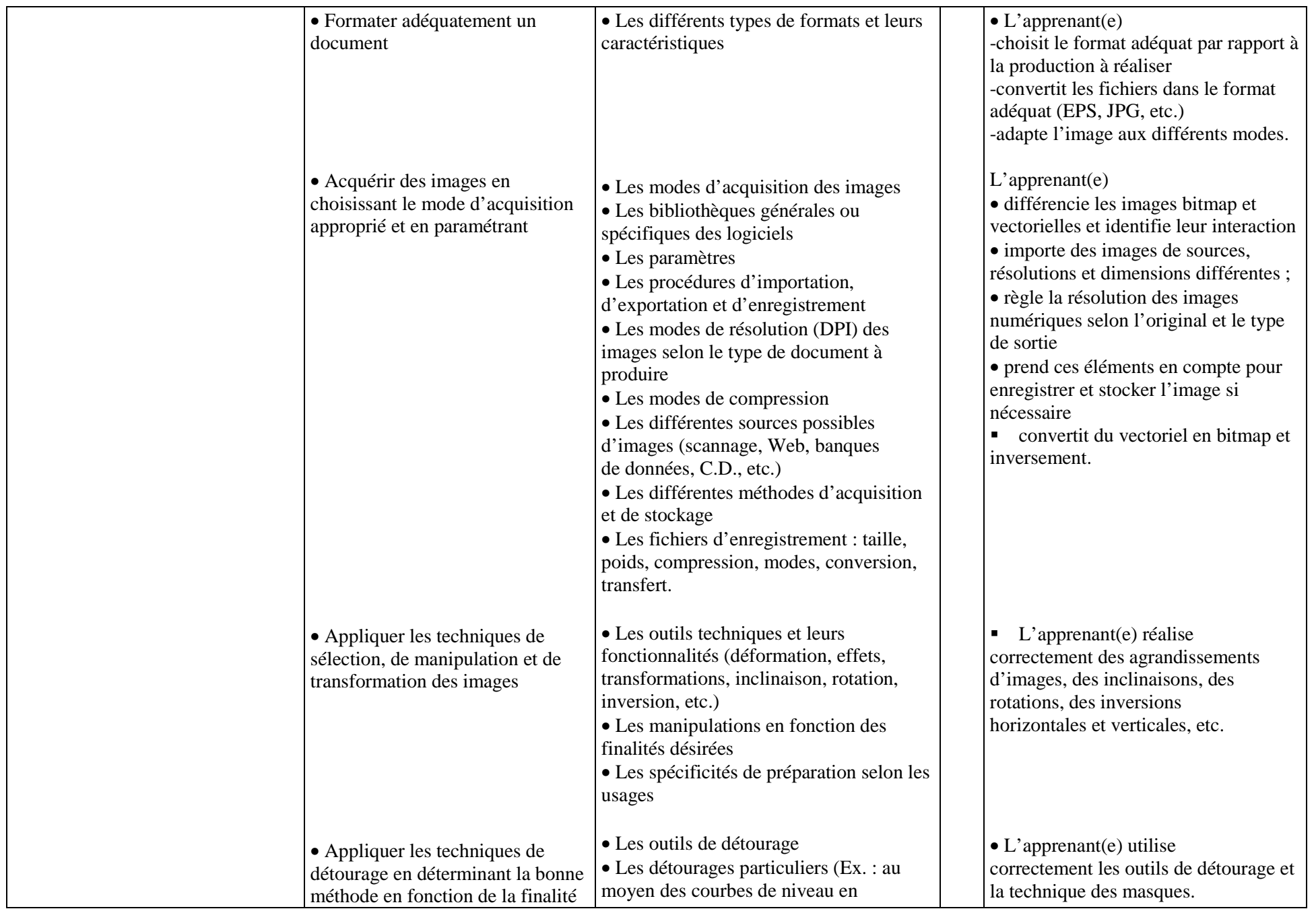

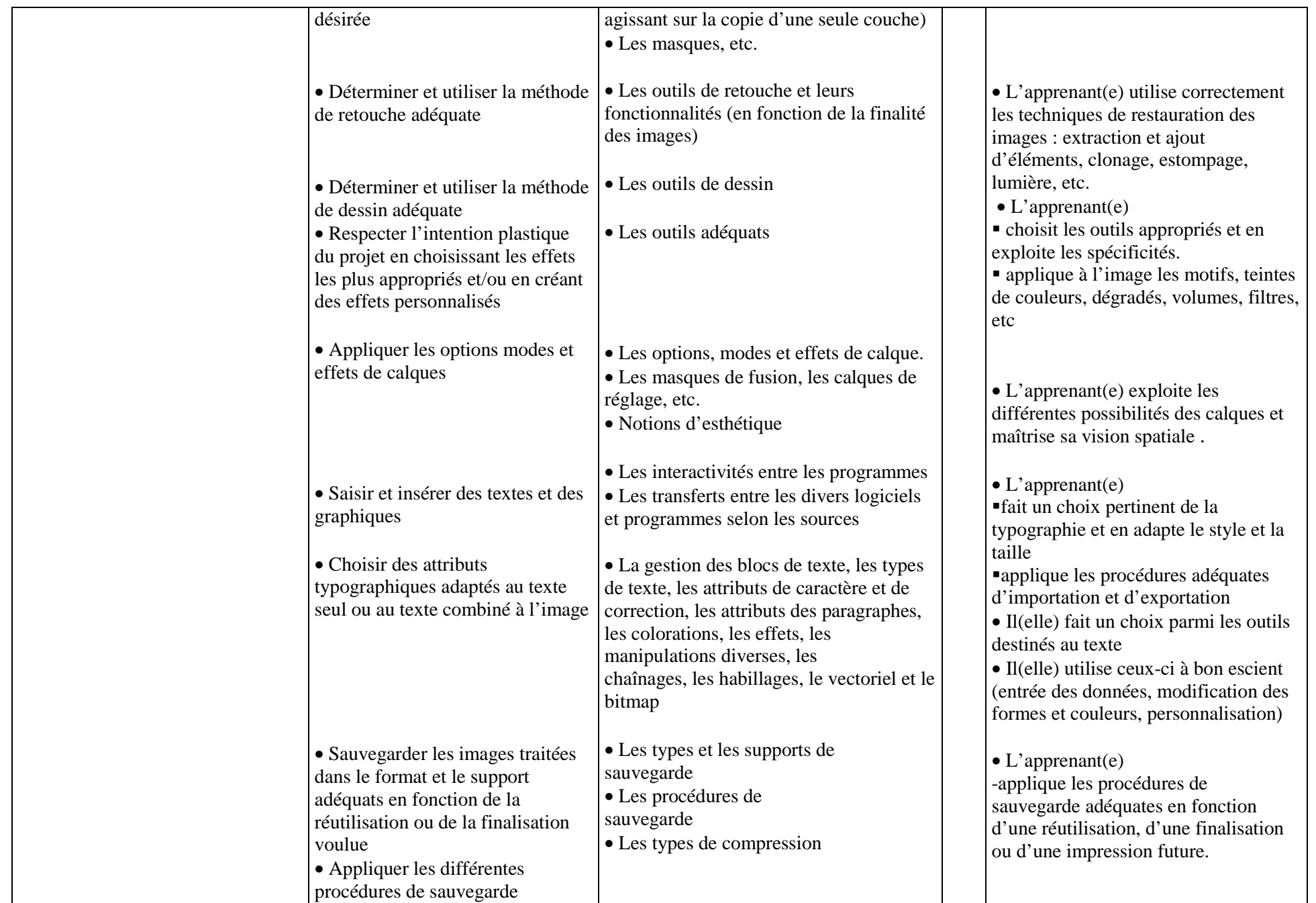

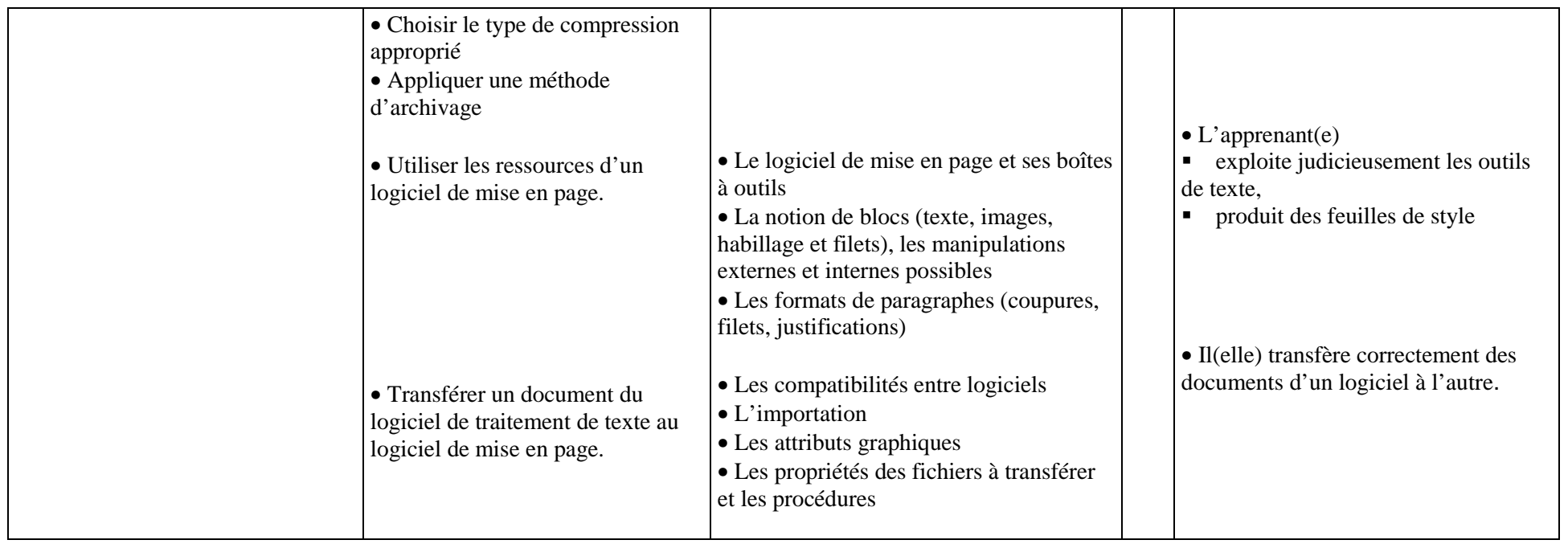

### **3.3.Assurer le traitement informatique des différents médias.**

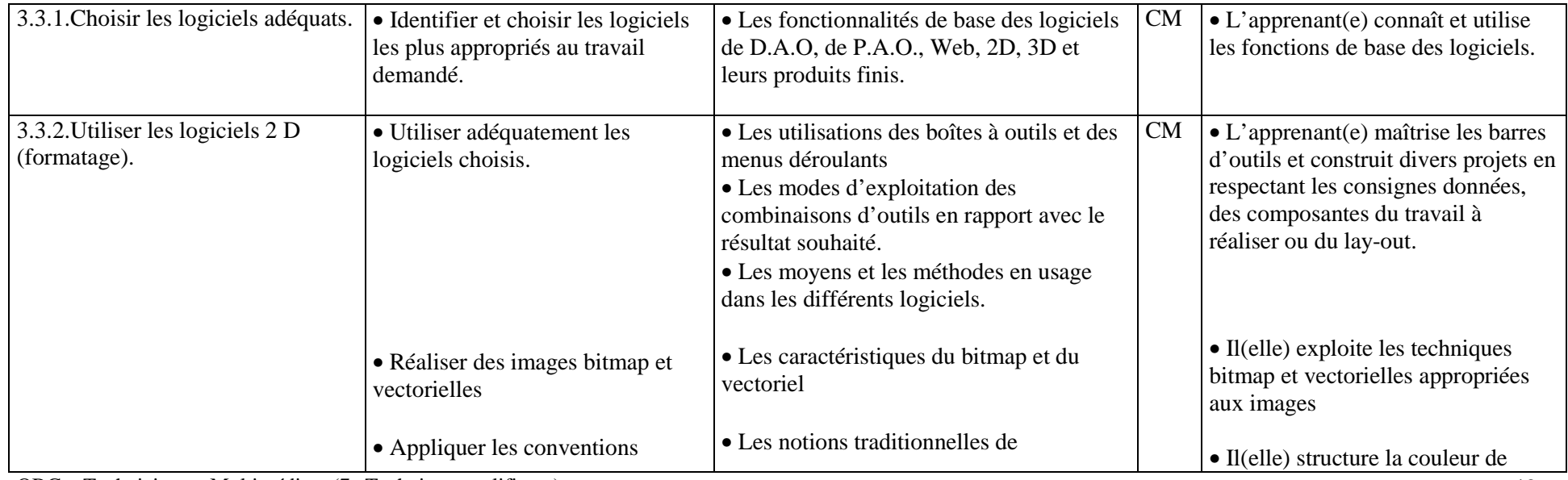

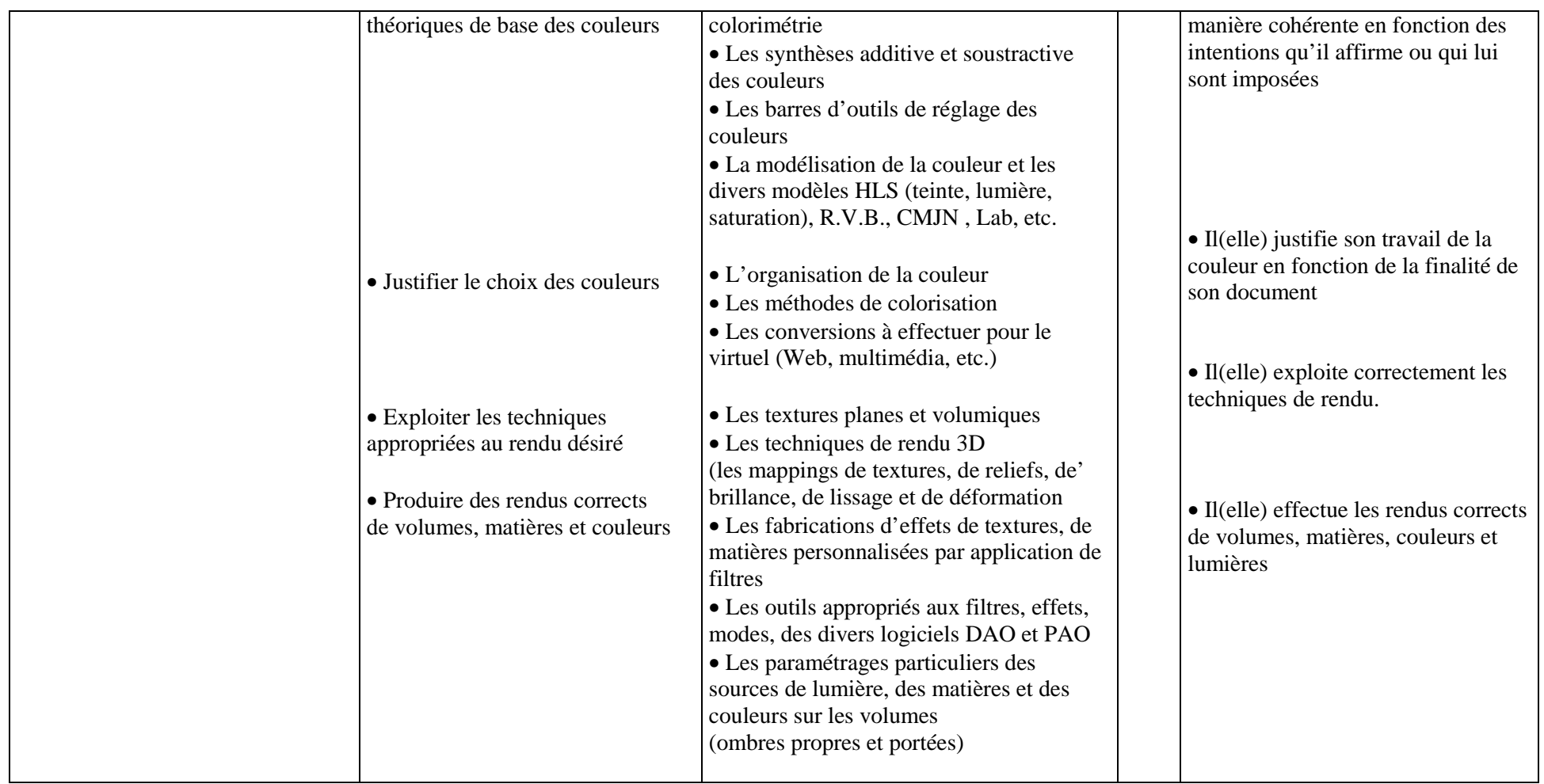

### **3.4.Assurer l'animation 2D.**

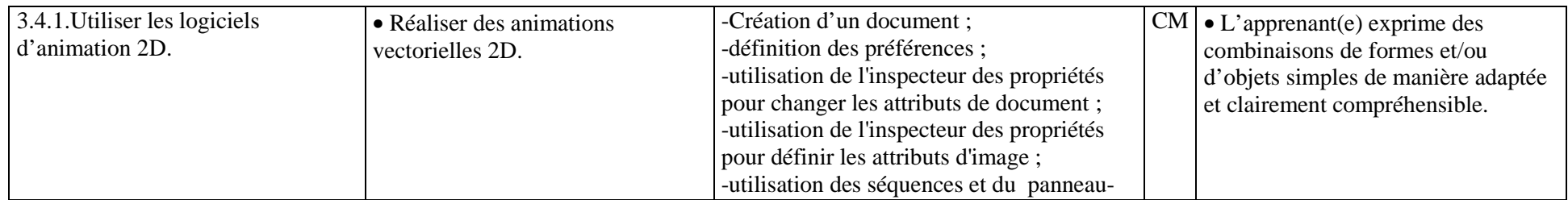

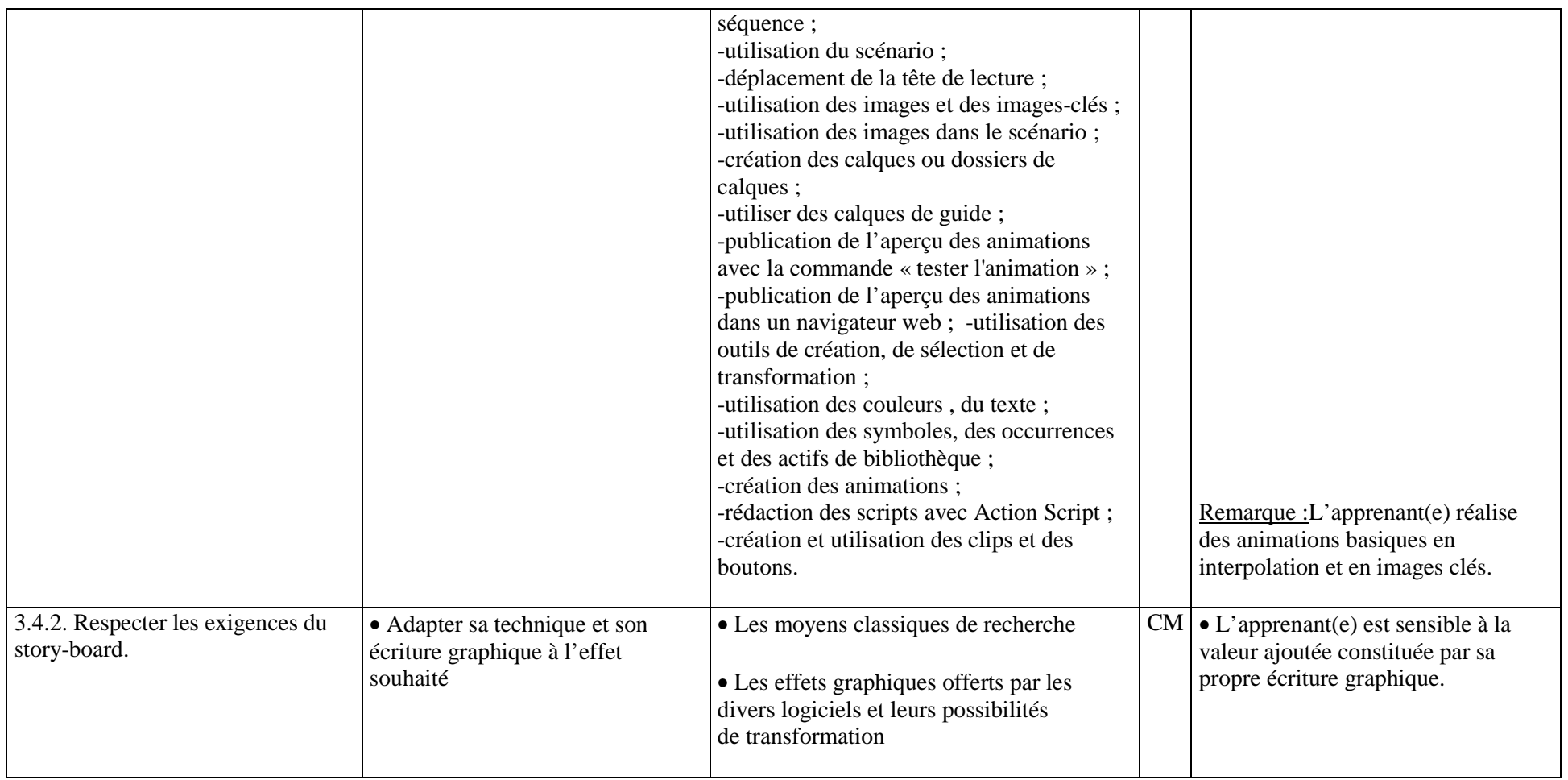

# *Fonction 6: S'intégrer dans le monde professionnel*

### **6.2.Actualiser ses informations.**

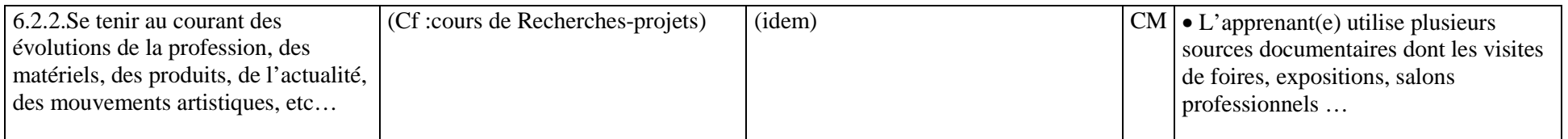

### **6.6.Organiser son travail et son plan de travail (outils, éclairage, ergonomie, sécurité).**

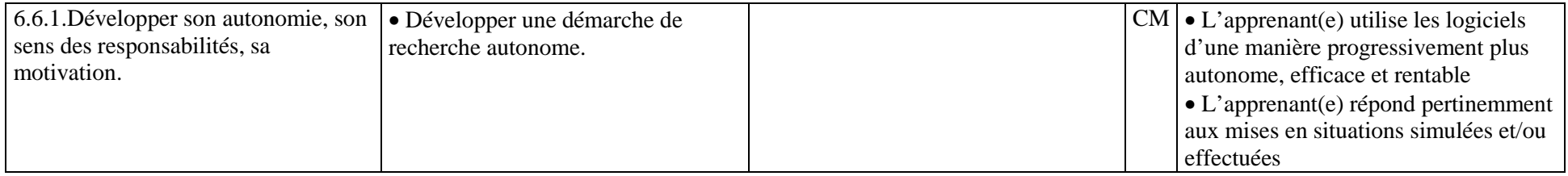

### *6.7.S'inscrire dans une perspective de formation permanente.*

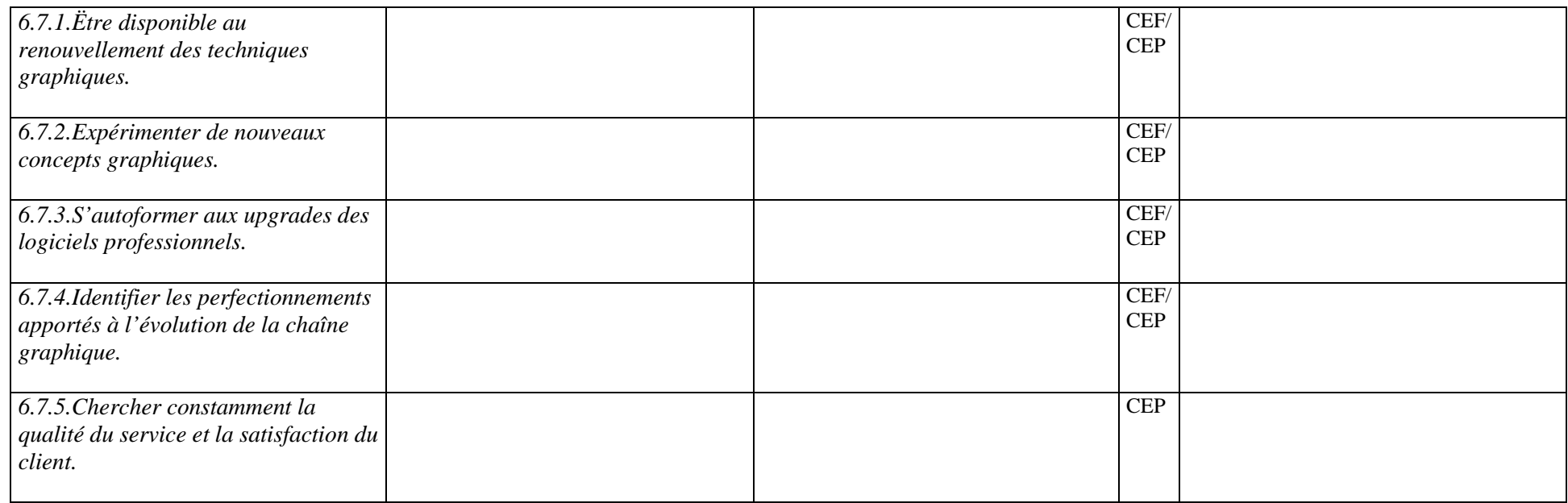

### **5.4.4. EXEMPLES DE SITUATIONS D'APPRENTISSAGE :**

### **a) succincts :**

- Réalisation d'un projet général sous la conduite de l'enseignant avec des variantes individuelles
- Reformulation infographique d'un document existant
- Transcription infographique d'un projet personnel.
- Réaliser des mises en page à diverses fonction (information, pub, annonces, affiches…)

OBG « Technicien en Multimédia » (7e Technique qualifiante) 45

- Modifier une mise en page existante en conservant les textes et images
- Réaliser des photomontages (détourage, intégration d'éléments divers, etc.)
- Réaliser des textures particulières (enduire un objet ou un texte de rosée, les mettre en feu, etc.)
- Utiliser les masques de fusion et les couches alpha pour fusionner des images, etc.
- Réaliser des corrections sur une photographie volontairement chiffonnée
- Réaliser un photomontage manuellement et le corriger
- Créer des images à thème en traitant les transparences et les matières
- Jouer les distorsions d'image par l'outil "fluidité" pour : réaliser une caricature, un morphing transformable en animation ou encore réaliser un texte liquide, etc.
- Mise en page avec un minimum de mots et d'images selon un format imposé.
- Réalisation d'un folder avec recto-verso,
- Réalisation d'encarts publicitaires de styles différents avec logo imposé (toutes boîtes, emplois du *Soir*…)

-A la demande de l'école, les élèves doivent réaliser un panneau d'accueil à placer à l'entrée de l'établissement et dans lequel ils intégreront des photos argentiques et/ou numériques illustrant le texte descriptif ou publicitaire.

- Réaliser une bichromie ou une trichromie sur des images scannées en niveaux de gris
- Effectuer la colorisation de planches B.D.
- Effectuer une colorisation multicouches sur un dessin au trait noir et blanc.
- Réaliser un logo de manière à rencontrer les spécificités de l'imprimerie, de la photocopie ou du Web (linéature, résolution, etc.)
- Déterminer la vitesse de gravure d'un C.D.

• Réaliser les prises de vues numériques d'un personnage puis d'un paysage ;intégrer ensuite le personnage dans le paysage avec les contraintes que cela implique (éclairage, couleur,…)

- A partir d'une même image, créer des effets de matière ou de texture différents (emploi des filtres Photoshop)
- Retoucher et nettoyer une image détériorée (Photoshop)
- Réorganiser le contenu d'une image publicitaire en fonction d'un format différent.

### **b) détaillés :**

### **1. Titre : Restauration d'une vieille photo de famille.**

- 2. **Compétences exercées :** 3.2.2. Utiliser des logiciels 2D > Déterminer et utiliser la méthode de retouche adéquate > Les outils de retouche et leurs
- OBG « Technicien en Multimédia » (7e Technique qualifiante) 46

fonctionnalités (en fonction de la finalité des images).

- 3. **Planification :** 1<sup>er</sup> trimestre.
- **4. Durée :** 2X50'
- 5. **Production et/ou prestation attendues :** A partir d'une vieille photo de famille, qui doit impérativement être abîmée (chiffonnée, griffée, …), restaurer l'image de manière à faire disparaître totalement les imperfections (travail individuel).

### 6. **Prérequis :**

- -Savoir scanner une image.
- -Connaissance basique d'un logiciel de traitement d'images (Photoshop, Gimp…).
- -Connaissance de l'outil « Tampon ».

### 7. **Matériel :**

- une vieille photo abîmée.
- -Un scanner.
- un ordinateur.
- un logiciel de traitement d'image.

### **2. Consignes particulières:**

- -Scanner la photo abîmée à la résolution de 300 dpi.
- Ouvrir l'image scannée dans le programme de traitement d'image.
- Sélectionner l'outil « Tampon » dans la palette d'outil du programme.
- -Effacer toutes les traces qui altèrent l'image.
- -Sauver le travail.

### 9. **Evaluation :**

- Critère : Respect des consignes. **Indicateurs :** -Utilisation correcte du scanner.

-Respect de la résolution d'acquisition.

-Utilisation correcte de l'outil « Tampon ».

# **5.5. MULTIMEDIA**

### **5.5.1. OBJECTIFS GENERAUX :**

- Appliquer les fonctions de base de la 3D
- Initier aux techniques infographiques propres au langage HTML
- Connaître les différentes structures d'un site.

### **5.5.2. INDICATIONS METHODOLOGIQUES :**

Il est impossible d'aborder l'étude de la 3D sans un minimum de connaissances spatiales. Il faut aussi savoir comment fonctionnent les commandes, les outils, les paramétrages en 2D

Il faut savoir utiliser les systèmes de coordonnées et connaître certains outils de base de la 2D

La réalisation de sites demande l'intervention de nombreux spécialistes (éditeur, designer, informaticien, commercial) où le rôle de l'infographiste est limité à l'organisation du site et l'introduction des données de bases qu'il a pu lui-même réaliser (images, textes, graphismes, petites animations vectorielles).

### **5.5.3. COMPETENCES ET CONTENUS D'APPRENTISSAGE:**

### *Fonction 3 : Composer les éléments multimédia*

### **3.3. Assurer le traitement informatique des différents médias.**

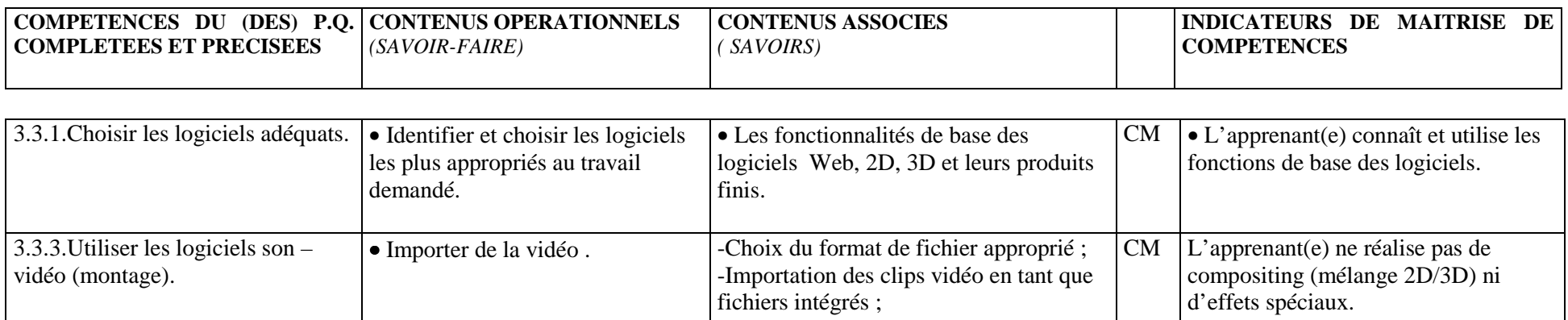

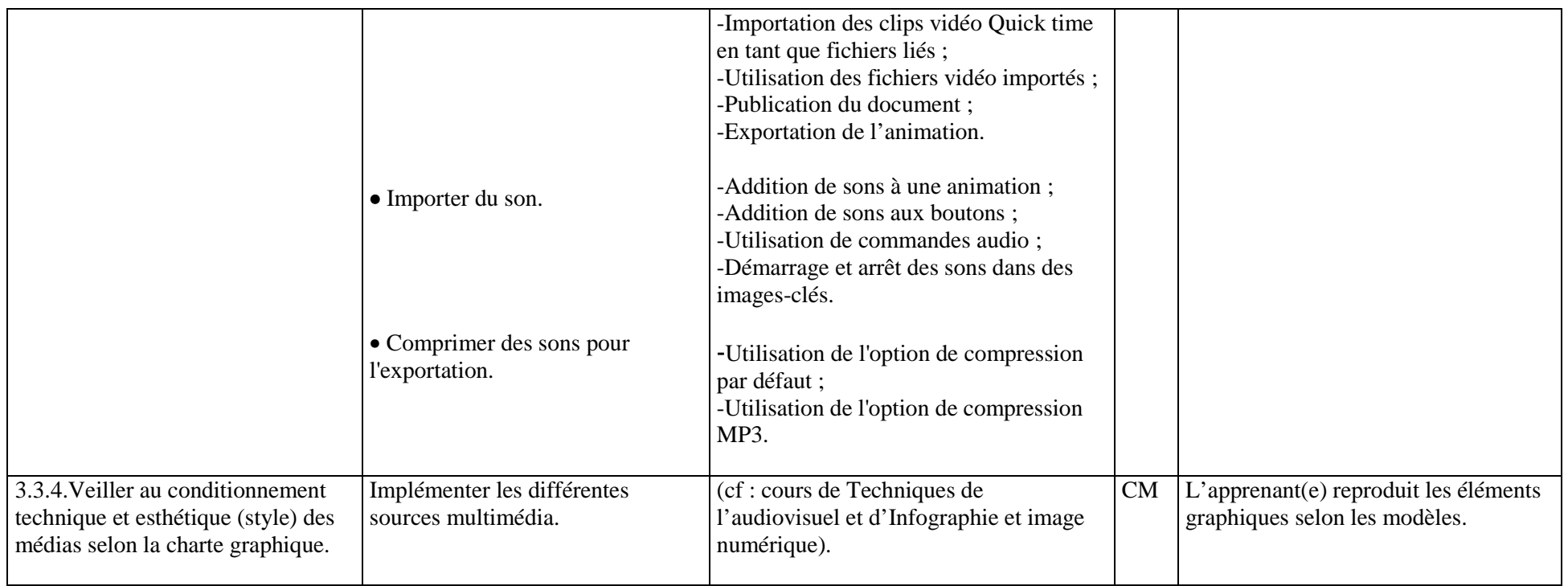

### **3.4. Assurer l'animation 2D.**

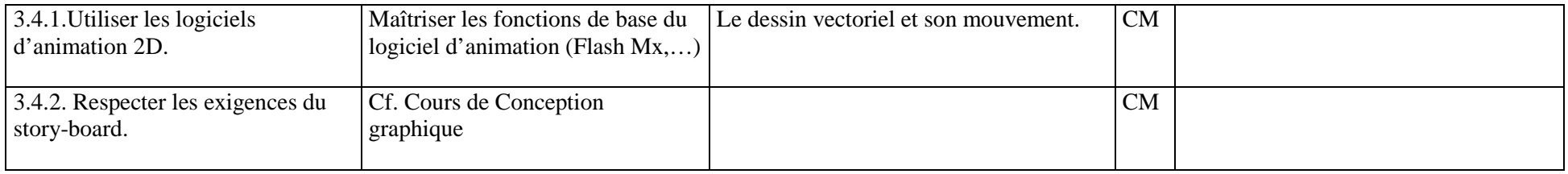

# *Fonction 4 : Intégrer les différents medias*

### **4.1. Réaliser la mise en page pour écran.**

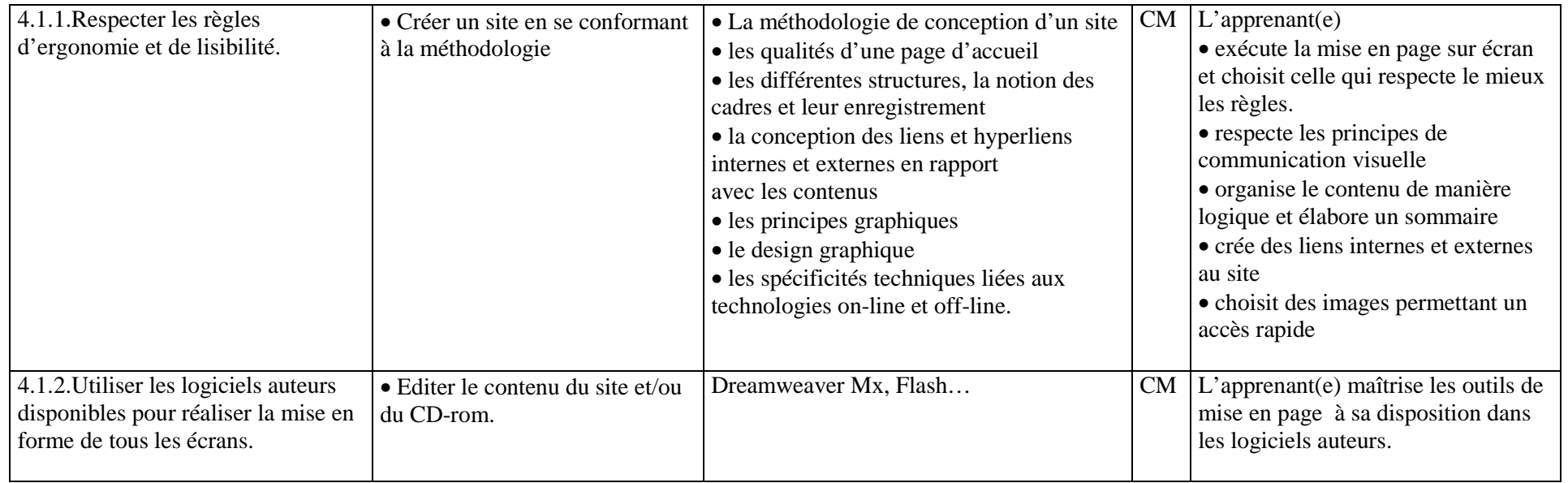

# **4.2. Monter et mettre en place les médias, selon le story-board.**

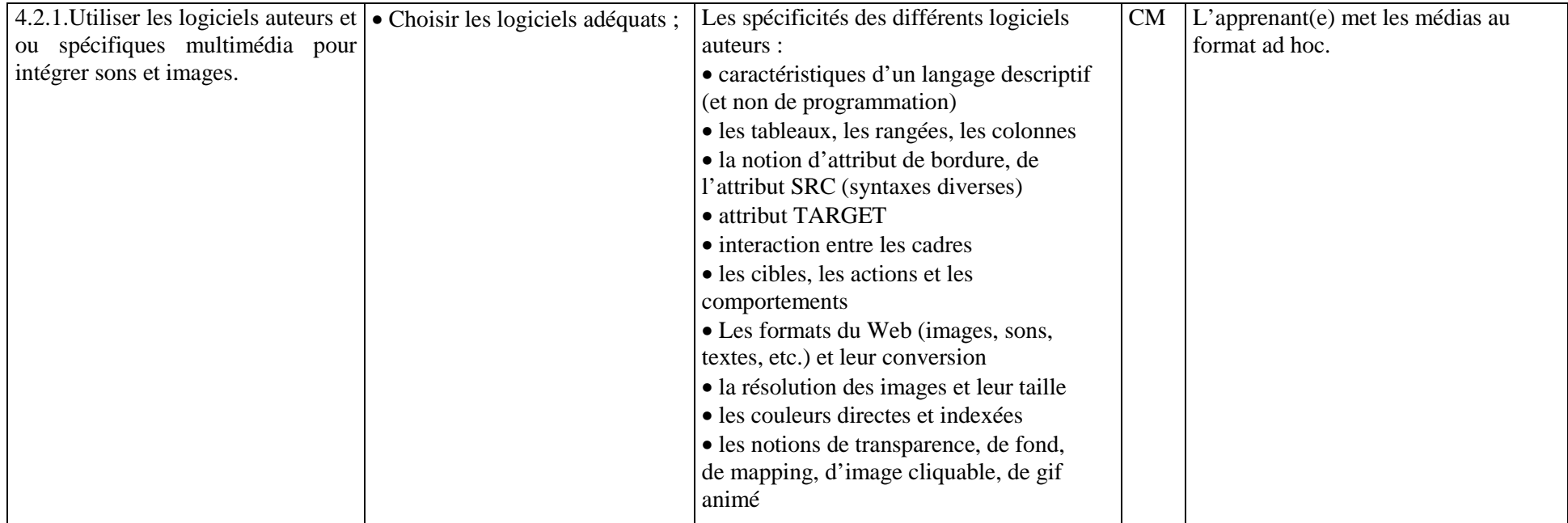

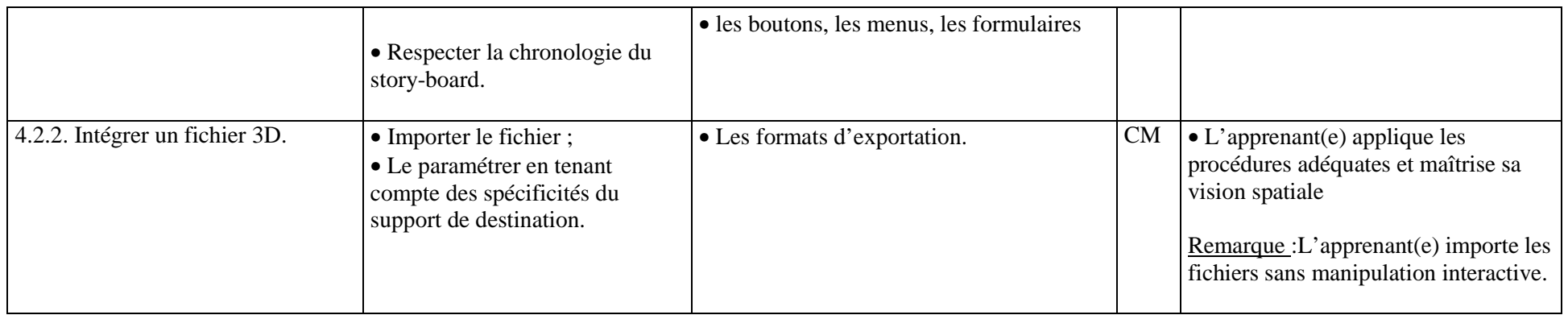

# *Fonction 5 : Réaliser le produit final « on line » ou « off line »*

### **5.1. Assurer la création matérielle du projet « on line » ou « off line ».**

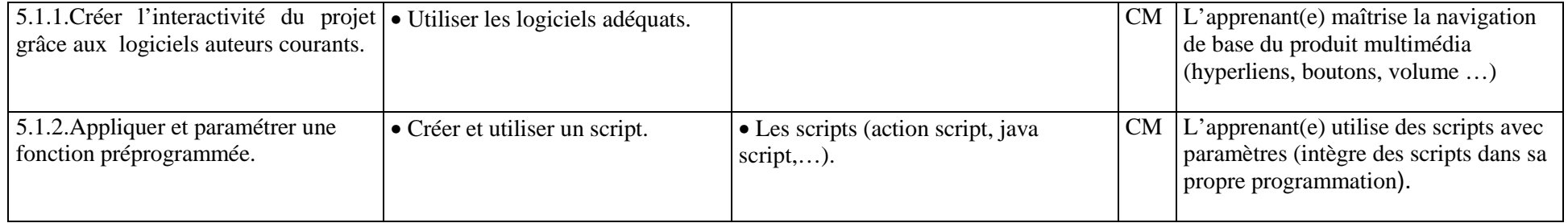

### **5.2. Restituer le projet dans son format final.**

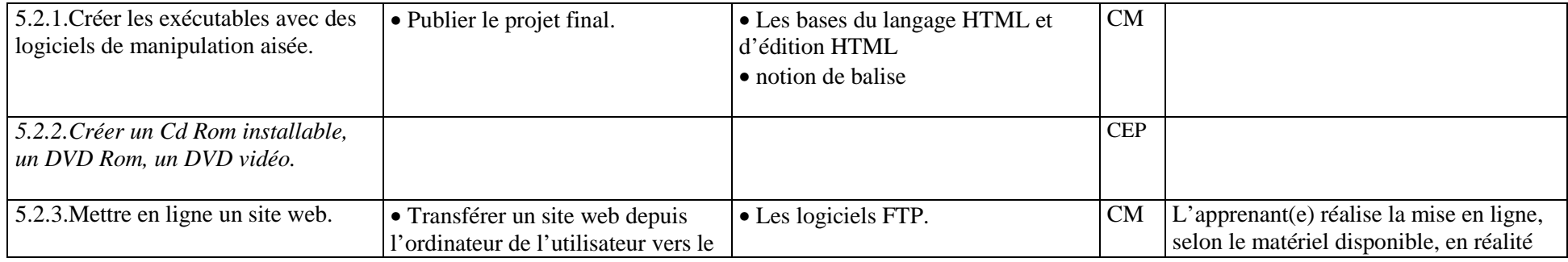

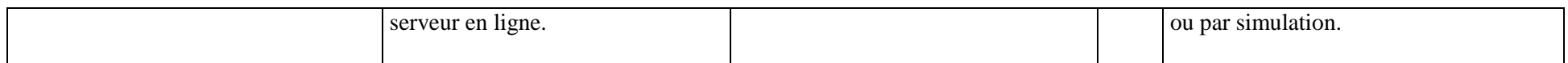

### **5.3.Assurer le debogage.**

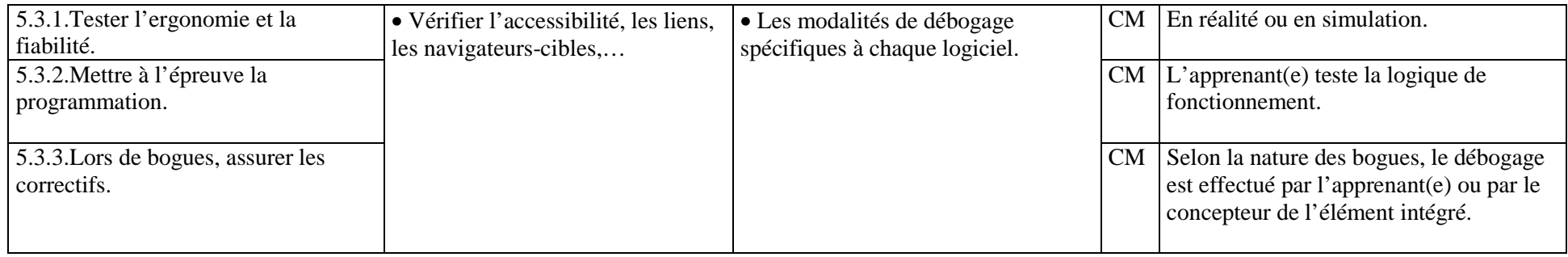

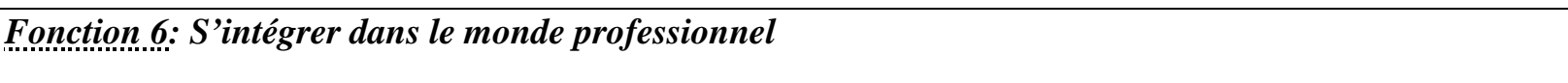

### **6.2. Actualiser ses informations.**

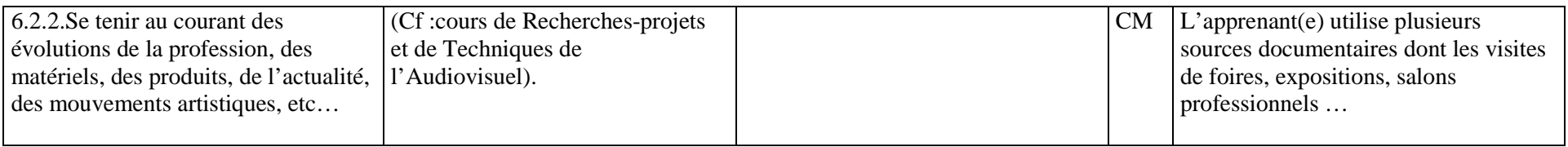

### **6.4.S'informer des contraintes du métier.**

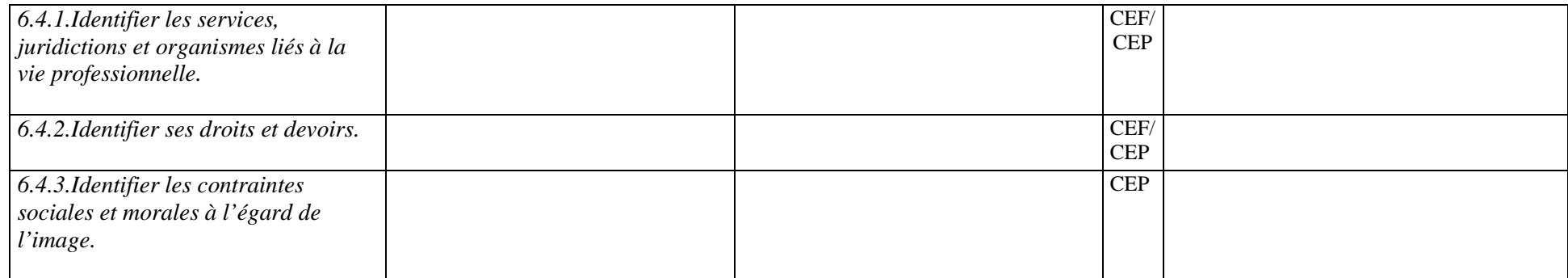

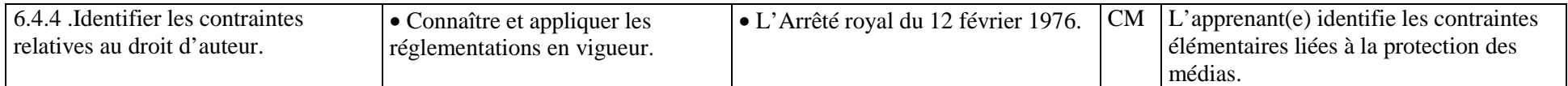

### *6.5.Respecter les règles déontologiques spécifiques à la profession.*

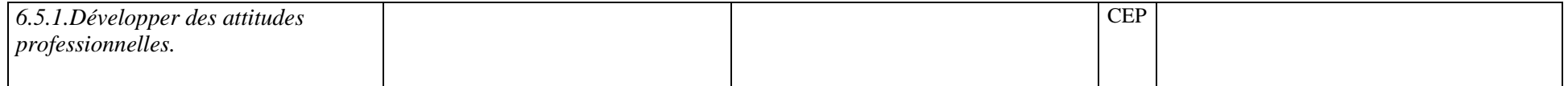

### **6.6.Organiser son travail et son plan de travail (outils, éclairage, ergonomie, sécurité).**

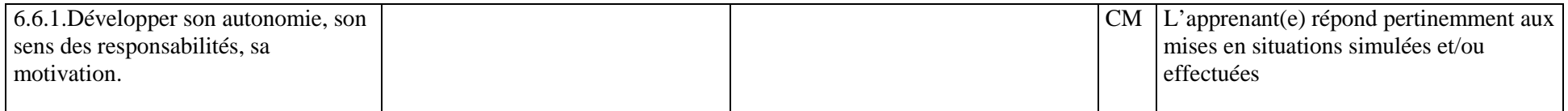

### *6.7.S'inscrire dans une perspective de formation permanente.*

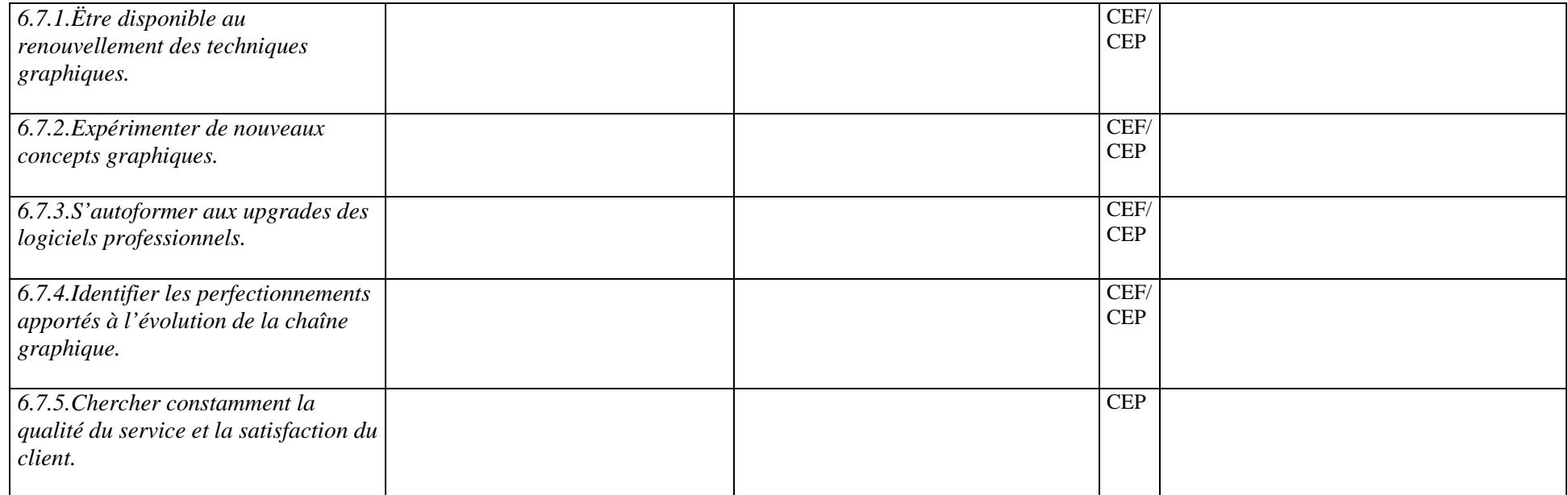

### **5.5.4. EXEMPLES DE SITUATIONS D'APPRENTISSAGE :**

### **a) succincts :**

-Réaliser, par étapes et sur toute l'année, le site Internet de son école (en accord avec les personnes responsables)

-Recréer la visite virtuelle d'une pièce d'habitation ou d'une maison de poupées (avec la technologie QTVR)

-Même exercice avec un bâtiment comprenant plusieurs pièces en enfilade (échelles différentes)

-Télécharger un jeu en Flash, ouvrir le fichier-source et remplacer les éléments graphiques par d'autres.

-Créer un site Web de trois pages comprenant chacune une couleur de fond différente ; sur chaque page, trois noms de couleurs ; créer les liens entre les fonds de pages et les noms de couleurs ; insérer une image.

### **b) détaillés :**

### **1. Titre : Réalisation d'un petit site Web html.**

- 2.**Compétences exercées :** 5.1.1. Créer l'interactivité du projet grâce aux logiciels-auteurs courants.
- 3. **Planification :** 1<sup>er</sup> trimestre.
- 4. **Durée :** 3 X 50'

### **5. Prérequis :**

- Organiser l'arborescence d'un site Web.
- Caractéristiques des éléments constituants d'une page Web (banner, image statique, image dynamique, bouton, texte statique, texte dynamique …).
- -Formats d'images dédiés au Web (jpg, gif, png).

### **6. Production et/ou prestation attendues :**

Réaliser un petit site Web de trois pages contenant une image et 3 boutons par page.

7. **Matériel : -**un ordinateur

-un logitiel d'édition de site Web

### OBG « Technicien en Multimédia » (7e Technique qualifiante) 54

### **8. Consignes particulières :**

Dans le logiciel d'édition de sites web (Dreamweaver, Front page, ….) :

- Créer 3 nouvelles pages.
- Nommer les pages : 1.html, 2.html et 3.html
- -Importer dans la page « 1.html » l'image préparée préalablement et nommée « 1.jpg ».
- -Importer dans la page « 2.html » l'image préparée préalablement et nommée « 2.jpg ».
- -Importer dans la page « 3.html » l'image préparée préalablement et nommée « 3.jpg ».
- -Dans la page « 1.html », taper les mots : « page1 », « page2 » et « page3 ».
- -Créer l'hyperlien avec l'outil adéquat depuis chacun des mots vers les pages respectives.
- -Copier et coller les boutons ainsi obtenus dans les 2 autres pages html.
- -Sauver le travail et tester le site obtenu en ouvrant la page « 1.html » depuis votre navigateur (explorer, netscape…)

### 9. **Evaluation :**

### **Critères spécifiques : Indicateurs :**

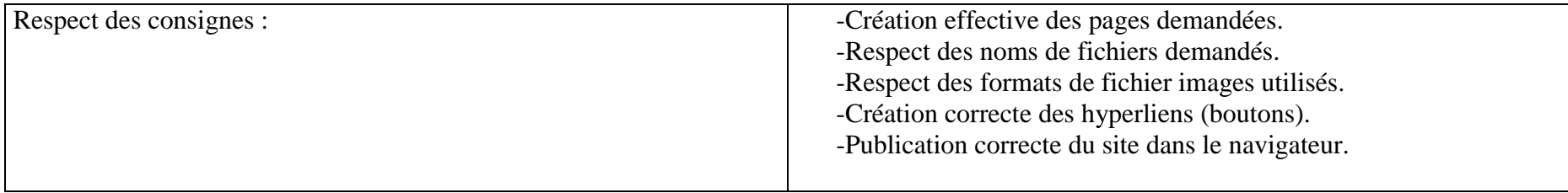

#### **10.EXEMPLE(S) DE SITUATION(S) D'APPRENTISSAGE INTEGREE(S) :**

### **Situation 1 :**

### **1. Titre : Réalisation d'un CD-rom pédagogique**

Situation d'apprentissage intégrant les cours de : Recherche-projets, Techniques de l'audiovisuel, Multimédia. **Thème :** la grammaire du langage cinématographique.

**2. Compétences exercées :** -Recherches-projets :1.2.1., 2.1.1., 2.2.1. -Techniques de l'audiovisuel :3.1.1., 3.2.3., 4.2.1. -Multimédia :3.3.4., 4.1.1., 5.2.1.

**3. Planification : 2<sup>e</sup> trimestre 4. Durée :** +/- 4 semaines (4x 12périodes).

**5. Production et/ou prestation attendues :** Réalisation d'un CD-rom comprenant dix écrans, deux séquences vidéo sonorisées, une interface graphique originale (charte graphique) et une page d'accueil en animation 2D (Flash).

- **6. Prérequis :** notions de base du (des) logiciel(s) utilisés et des formats d'importation;
	- notions des règles de la prise de vues ;
	- méthodologie de la conception d'un site WEB.

**7. Matériel nécessaire :** Ordinateur, logiciel(s), caméra numérique.

**8. Consigne particulière :** Planifier au préalable le projet sous forme d'un rapport écrit.

**9. Evaluation :**

### **-Critères spécifiques :**  $\blacksquare$

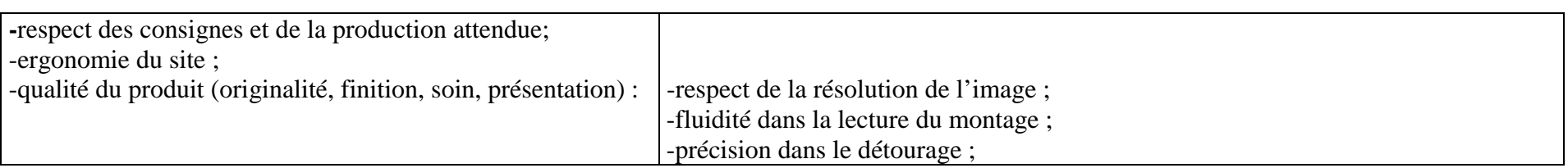

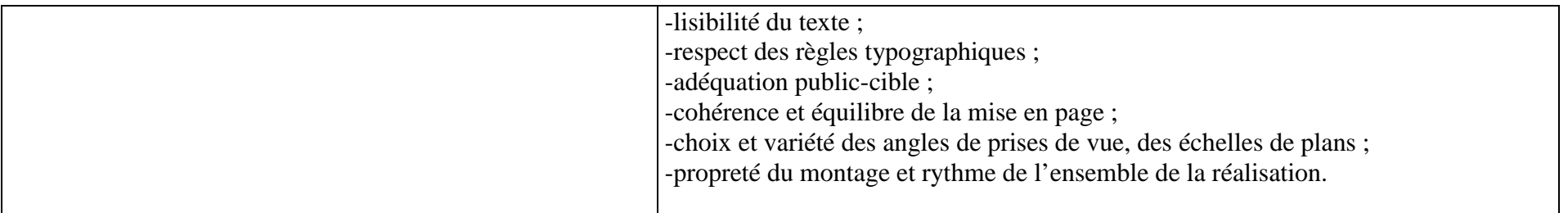

### **Situation 2 :**

### **1. Titre : Actualisation du site Web de l'école**

### **Situation d'apprentissage intégrant tous les cours.**

**Thème :** La commune X a négligé depuis plusieurs années son image visuelle. Son site Web est vieillot, certaines informations ne sont plus correctes, de même que les photos des infrastructures.

**2. Compétences exercées :** -Recherches-projets : 1.1., 1.2., 2.1., 2.2., 2.4., 6.2., 6.4. -Conception graphique :1.1., 2.4. -Techniques de l'audiovisuel : 3.1., 3.2., 4.2., 6.6. -Infographie et image numérique : 3.2., 3.3., 6.6. -Multimédia : 3.3., 4.1., 4.2., 5.1., 5.2., 5.3., 6.6.

### **3. Planification :**  $2^e$  trimestre

**4. Durée :** +/- 5 semaines (5x 12périodes).

**5. Production et/ou prestation attendues : -**Créer un nouveau site Web et une nouvelle charte graphique pour cette commune et refaire les photos pour l'ensemble de l'infrastructure communale

 -Créer dans cette même charte des logos spécifiques pour la piscine, la bibliothèque, la salle des fêtes,…

OBG « Technicien en Multimédia » (7e Technique qualifiante) 57

**6. Prérequis :**- notions de base du (des) logiciel(s) utilisés et des formats d'importation;

-notions des règles de la prise de vues et utilisation de l'appareil photo numérique;

-notion de charte graphique ;

-méthodologie de la conception d'un site Web.

**7. Matériel nécessaire :** Ordinateur, logiciel(s), appareil photo numérique.

**8. Consignes particulières :** *-*Faire venir le Bourgmestre ou l'un de ses représentant pour expliquer aux élèves les différentes fonctions d'une commune et ses infrastructures.

-Faire un plan sur papier pour hiérarchiser correctement les informations.

 -Prendre rendez-vous pour pouvoir réaliser les photos des différentes infrastructures (intérieur et extérieur) et peut être du personnel.

### **9. Evaluation :**

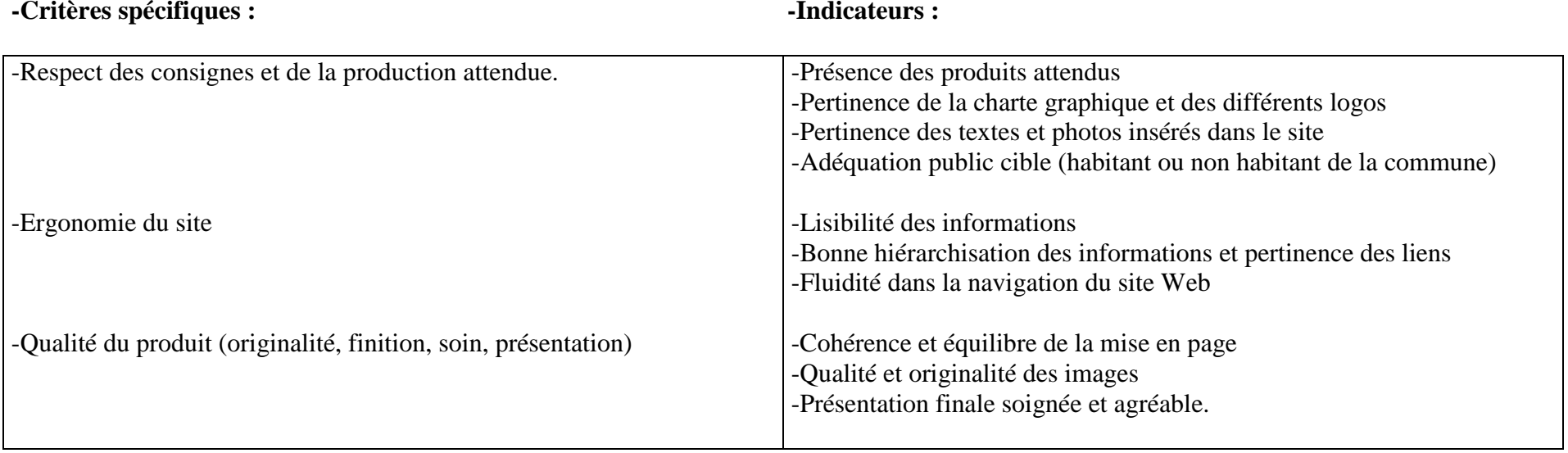

#### **11.ORIENTATIONS BIBLIOGRAPHIQUES :**

- COCULA (Bernard) et PEYROUTET (Claude), *Sémantique de l'image*, 1986 -ISBN ; 2-206-00311-2
- GROSENICK (Uta) & RIEMSCHNEIDER (Burkhard), *Art now, 137 Artists at the Rise of the New Millenium* , Taschen, 2000.
- MARTINET (Jeanne), *Clefs pour la sémiologie*, Seghers, Paris, 1975
- FRESNAULT-DERUELLE (Pierre), *L'image manipulée*, Edilig, 1983 -ISBN 2-85601-O30-X
- BOOTH-CLIBORN (Edward) et BARONI (Danièle), *Art graphique*, Nathan, Paris, 1979 -ISBN : 2-09-298102-1
- DUCA (Lo), *L'affiche*, PUF Que sais-je ?, Paris, 1963
- FRESNAULT-DERUELLE (Pierre), *L'image placardée*, Nathan université, Paris -ISBN : 209-190782-0
- GOUREVITCH (Jean-Paul), *Comprendre la publicité*, L'Ecole, Paris, 1975- ISBN 2-211-97802-9
- VICTOROFF (David), *La publicité et l'image*, Denoël/Gonthier, Paris, 1978
- BLANCHNAB (Gérard), *Aide au choix de la typographie*, Atelier Perrousseaux, Paris
- DUSONG (Jean-Luc) et SIEGWART (Fabienne), *Typographie, du plomb au numérique*, Dessain et Tolra, Paris, 1996
- PERROUSSEAUX (Yves), *Mise en page et impression, notions élémentaires*, Atelier Perrousseaux, Paris.
- BINDER(Kate), *QuarkXPress, CampusPress*, Paris
- COLLIN (Simon), *Multimedia sur le P.C*., Dunod, Paris
- COUWENBERGH (Jean-Pierre), *La synthèse d'images*, Marabout, Alleur
- COUWENBERGH (Jean-Pierre), *Guide complet pour créer un serveur Web*, Marabout, Alleur
- LABBE (Pierre), *Photoshop*, Eyrolles, Paris
- LABBE (Pierre), *Illustrator*, Paris
- LACKERBAUER (Ingo), *Le Visuel Internet*, CampusPress, Paris
- MENNIG (Miguel), *Dictionnaire de l'Internet et de l'Intranet*, Marabout
- PLANT (Darrel), *Flash*, CampusPress, Paris
- SIEGEL (David), *Secrets des sites Web qui réussissent*, Simon et Schuster Macmillan, Paris
- SIEGEL (David), *Créer des sites Web spectaculaires*, Simon et Schuster Macmillan, Paris
- TARIN TOWERS (J.), *Dreamweaver*, CampusPress, Paris
- VIRTUAL TRAINING COMPANY, *Tutorum CD*, www.vtcfrance.com.